# **Beiträge zur Fachdidaktik:**

# **I. Natürliche Zahlen**

**Seiten 3 - 9**

# **II. Schriftliches Rechnen**

**Seiten 10 - 28**

# **III. Teilbarkeit**

**Seiten 29 - 41**

**Prof. Siegfried Krauter**

**Version 01/2008**

# **I. Natürliche Zahlen**

# **1. Erweiterung des Zahlenraums in Klasse 5**

Im Mathematikunterricht in Klasse 5 vor allem in der Hauptschule ist stets zu bedenken: In der Hauptschule sitzen i. d. R. genau die Kinder, die die Ziele der Grundschule *nicht* erreicht haben!

Also muss man zwei Dinge tun:

- Sich über die *Ziele der Grundschule* informieren.
- Den Schülern endlich *Erfolgserlebnisse* vermitteln und den bescheidenen Erfolg konservieren und ausbauen! Deshalb sind immer wieder besonders wichtige Leitlinien und Fundamentalkenntnisse zu betonen und zu sichern.

Mit einer reinen Wiederholung des Grundschulstoffs ist es jedoch nicht getan, weil dann die Motivation fehlt: Man kommt dann zwar in eine neue "weiterführende" Schulart, aber es wird einem wieder nichts Neues geboten oder abverlangt, sondern wieder dieses frustrierende Alte, an dem man schon mal gescheitert ist. Dieser Gefahr gilt es entgegenzuwirken. Vermitteln Sie Ihren Schülerinnen und Schülern neuen Schwung durch Zugänge mit neuen Aspekten. Man könnte für das Thema "Erweiterung des Zahlenraums auf die ganze Menge der natürlichen Zahlen" etwa einen interessanten Zugang über die Untersuchung von Zahlenfolgen und ihre Gesetzmäßigkeiten wählen - natürlich auch was anderes Neues.

## *Beispiel 1: Zahlenfolgen:*

- Zählen in 10er, 100er, 1000er usf. Schritten. Dabei treten neue Zahlnamen für die Bereiche über den Zahlenraum bis 1000 hinaus auf: Million, Billion, Trillion, …
- Arithmetische und geometrische Folgen, die Addition bzw. Multiplikation ins Spiel bringen
- Ordnen, Vergleichen. Einordnen und Sortieren in Skalen. Anlegen von und Ablesen aus Skalen.
- Baugesetze für Zahlenfolgen erschließen; den Zahlenraum ausloten (raten, überprüfen, rechnen, etc.) z. B. mit der Quadratzahlenfolge, der Folge der Fibonaccizahlen oder der Folge der Dreieckszahlen. Es ist manchmal wirklich erstaunlich, wie viele Besonderheiten die Schüler daran zu entdecken vermögen.
- Kommen bestimmte Zahlen in einem gesetzmäßig aufgebauten Additionsgitter (siehe unten) vor? Welche Zahlen kommen vor, an welchen Stellen, welche kommen nicht vor? Kommen bestimmte Zahlen öfter als einmal vor? Wie ändert sich die Sache, wenn man die Startzahl 3 bzw. die Additionszahlen +4 bzw. +6 verändert?
- Aufstellen von Folgen nach vorgegebenen Baugesetzen (Termen!) z. B.  $2^*n$ ;  $2^*n$  + 1. Papierfalten bzw. -schneiden, Turmbau, geometrische Formen etc.
- Veränderungen, Lücken, Bild auf dem Zahlenstrahl: Wie sieht z. B. die Folge mit dem Baugesetz "immer +2" auf dem Zahlenstrahl dargestellt aus etwa im Vergleich zur Folge mit dem Baugesetz "immer L2"?
- Folgen (Terme) mit vorgegebenen Eigenschaften bilden wie z. B. alle geraden, alle 9-Zahlen, Stufenzahlen, etc.

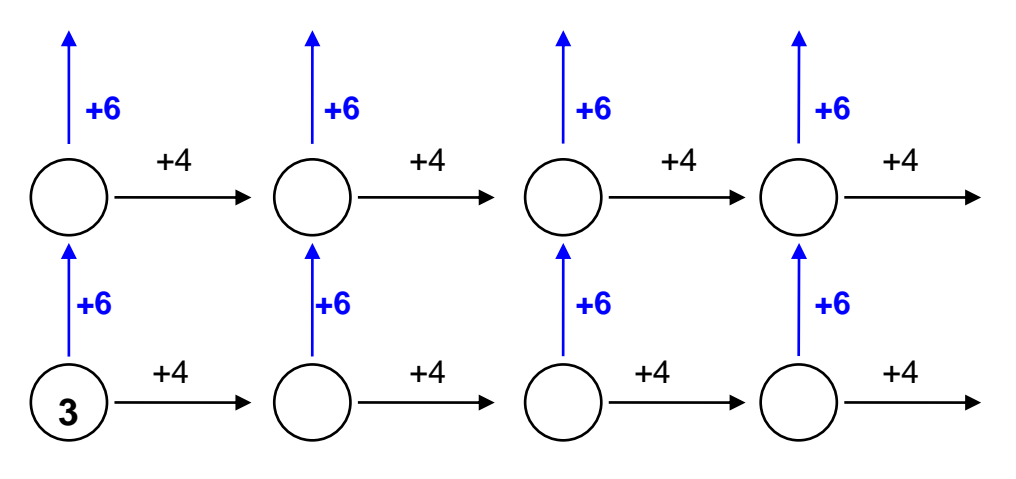

## *Beispiel 2: Der Reiz sehr großer Zahlen:*

- Potenzen aufgreifen! Mut zum Vorgriff! Zahldiktate durchführen in beiden Richtungen von der Wortform zur Zahlform und umgekehrt.
- Neue Zahlnamen und ihre Einordnung erlernen. Sicherheit im Zahlenraum gewinnen.
- Das berühmte Weizenkorn-Schachbrett-Problem kann man in Varianten durchspielen: Statt "immer 1 mehr" nimmt man das historische "immer das Doppelte"
- Stellenwertprinzip und lexikografische Ordnung sicher verwenden. Vorgänger bzw. Nachfolger von Zahlen sicher bestimmen können. Sicheres Zählen auch über Schwellenwerte hinweg wie z. B. 9 897, 9 898, 9 899; …
- Sachangaben mit großen Zahlen: Aus Biologie, Astronomie, Wirtschaft, Geografie, Physik, etc. pp. bieten sich allerlei Gelegenheiten. Große Geldbeträge.
- Veranschaulichen von großen Zahlen in Piktogrammen, Stabdiagrammen, auf Skalen, etc. pp
- Runden und Überschlagen, grobe Abschätzungen: Z. B. wie viele Haare hat ein Mensch? Gibt es in Berlin zwei Menschen, die genau gleich viele Haare auf dem Kopf haben?

## *Beispiel 3: Muster und Gesetzmäßigkeiten*

Ist das immer so? Was steckt dahinter? Neugier fördern!!

 $1 * 9 + 2 = 11$  $12 * 9 + 3 = 111$ 123  $*$  9 + 4 = 1111 Geht das so weiter, wie weit und warum ist das so? Kombinatorische Zählverfahren: Produkt- und Summenregel der Kombinatorik, systematisches Zählen.

# *Beispiel 4: Kopfrechnen, Überschläge, vorteilhaftes Rechnen.*

*Wichtigstes Rechenhilfsmittel ist der Kopf. Die Fähigkeit zum Kopfrechnen steigt (und sinkt!) mit dem Anspruch und der Übung!*

- Einmaleinsübungsformen: Aufsagen der Einmaleinsreichen vorwärts, rückwärts, in Schritten, gerade, ungerade, etc.; 11-, 12-, 15-, 20-, 25- Einmaleinsreihen. Zusammenhänge beachten wie z. B. 7-er und 14-er.
- Faktorenzerlegungen:  $36 = 36 * 1 = 18 * 2 = 12 * 3 = 9 * 4 = 6 * 6,$   $57 = 3 * 19,$   $31 = ?$
- Quadratzahlen; Rechenvorteile zeigen und nützen lassen (siehe z. B. Menninger, Rechenkniffe)
- Kettenaufgaben: 15  $\xrightarrow{+3}$   $\xrightarrow{.6}$   $\xrightarrow{.8}$   $\xrightarrow{-13}$ Hinweise: Zwischenergebnisse dürfen anfangs hilfsweise notiert werden. Es muss dabei absolute Ruhe in der Klasse herrschen und es dürfen keine Zwischenfragen gestellt werden. Das erzieht zu höchster Konzentration und Sammlung. Mögliche Anspruchsteigerung: Nach dem Endergebnis soll die Reihe rückwärts wiederholt werden (Operatorumkehr).
- Rechenvorteile beim Vervielfachen mit  $2, 4, (8), 10, 5, 10, 20, 50, 100, 1000$  und beim Teilen mit 2, 4, (8), 10, 5, 20, 50, 100, ... bei Zahlen und insbesondere bei Größen z. B. 3 cm \* 10, \* 100, \* 1000, ...; 5 t : 10; : 100; : 1000; ...
- Varianten: der 10. Teil von, geteilt durch 10, 1/10 von...,  $1/10$  \* ...;  $0.1$  \* ..., das 0,1-fache (!) von ..., z. B. auch mal bei Zeitspannen!

## *Einige Empfehlungen zum Arbeiten in diesem Bereich:*

- Für einen gewissen Zeitraum sollte man ein- und dasselbe Thema "warm halten", also z. B. "Monatsthema Kleines Einmaleins"; "Flächeninhaltsmaße"; "große Zahlen in der Umwelt" etc.
- Es ist wichtig, dass zu den Größenangaben (Zahlen und Größenwerte) auch geeignete inhaltliche Vorstellungen entwickelt werden (Systeme von Standardrepräsentanten): Beispiele:  $2,50 \text{ m} = \text{Raumböhe};$  1 t = Gewicht eines PKW; 10 l = Inhalt eines Eimers;  $1 a = 100 m^2$  = Wohnungsgrundfläche...

1 000 000 … Einwohnerzahl einer Stadt wie z. B. Köln

- Die wichtigsten Größenbereiche Zahlen, Geldwerte, Zeitdauern, Gewichte, sowie Längen-, Flächeninhalts- und Rauminhaltsmaße können thematisiert werden
- Geläufigkeit in verschiedenen Zahldarstellungen anstreben:  $\frac{3}{4} = 0.75 = 75\% =$ 75/100 etc. und in jeder Situation die passende Form wählen.

## *Ziel:*

*Vertrautheit der Schüler mit Größenordnungen und mit dem dezimalen Stellenwertsystem. Vorteilhaftes Rechnen und Zutrauen zu den eigenen Fähigkeiten, die jedoch entwickelt, gesichert und erweitert werden müssen (tägliches Training).*

# **2. Grundlage der Stellenwertschreibweise: Das Prinzip des Bündelns**

Wir erläutern das Bündelungsprinzip an Hand konkreter Handlungen:

Auf dem Tisch liegt eine Anzahl gleichartiger Gegenstände wie z. B. Streichhölzer. Diese sollen gezählt werden. Dazu **bündeln** wir mit einer festen Bündelungszahl b > 1:

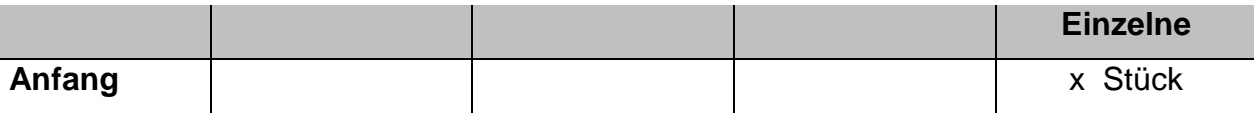

1. Schritt: Wir bündeln jeweils b Stück zu einem Bündel 1. Stufe. Eventuell bleiben einige einzelne als Rest (wie viele höchstens?):

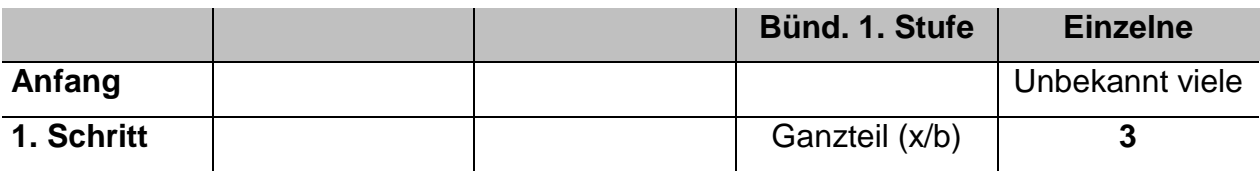

2. Schritt: Wir bündeln jeweils b Bündel der 1. Stufe zu einem Bündel 2. Stufe. Eventuell bleiben einige Bündel 1. Stufe als Rest (wie viele höchstens?):

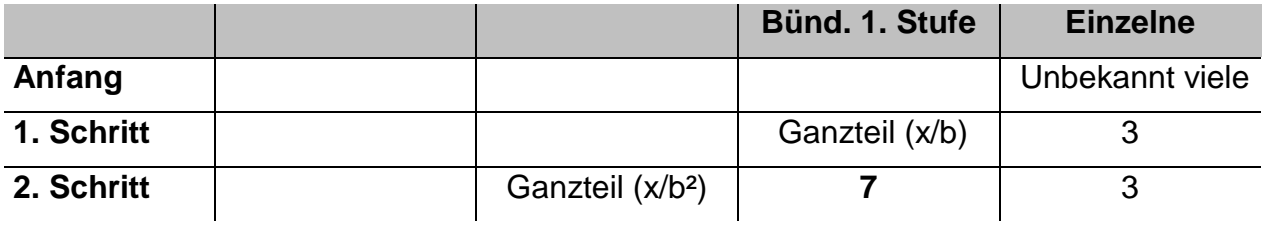

3. Schritt: Wir bündeln jeweils b Bündel der 2. Stufe zu einem Bündel 3. Stufe. Eventuell bleiben einige Bündel 2. Stufe als Rest (wie viele höchstens?):

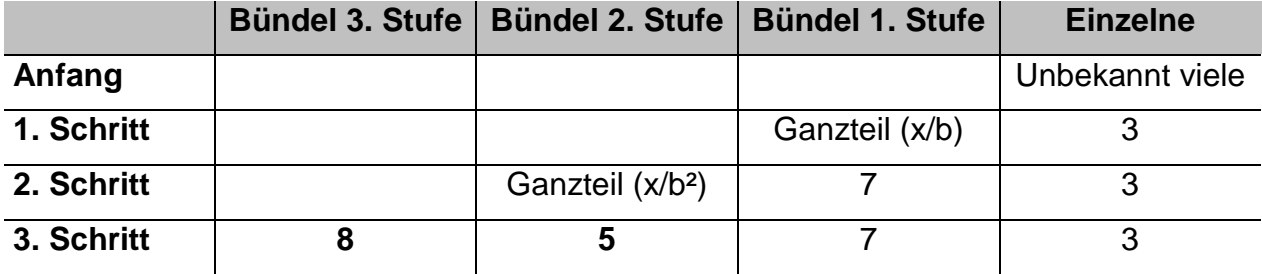

Sind noch mehr als b Bündel der höchsten Stufe vorhanden, so wird so lange fortgesetzt, bis alles gebündelt ist und in keiner Spalte weiter gebündelt werden kann.

#### S. Krauter 7

## **Kontrollfragen:**

- 1. Wie viele *Bündel* der nächst niedrigen Stufe enthält jedes einzelne Bündel?
- 2. Wie viele einzelne *Gegenstände* (Streichhölzer) enthält ein Bündel 1. Stufe, ein Bündel 2. Stufe, ein Bündel 3. Stufe usf. ein Bündel k-ter Stufe?
- 3. Wie groß ist im vorliegenden Fall die Gesamtzahl aller Gegenstände?

Man schreibt dies so: **z = 8 \* b<sup>3</sup> + 5 \* b<sup>2</sup>+ 7 \* b<sup>1</sup> + 3 \* b<sup>0</sup> = (8573)<sup>b</sup>**

Diese Zahldarstellung nennt man **Stellenwertdarstellung zur Basis b**.

- 4. Kann man jede beliebige Anzahl z auf diese Weise in Stellenwertdarstellung zu beliebiger Basis b darstellen?
- 5. Ist die Stellenwertdarstellung einer natürlichen Zahl zu einer Basis b > 1 eindeutig oder kann es mehrere verschiedene Formen geben?
- 6. Woran erkennt man, ob eine im b-System dargestellte Zahl z durch b teilbar ist?
- 7. Wie ist die Sache bei der Basis  $b = 10$ , also in unserem gewohnten Dezimalsystem?
- 8. Wie kann man auf einfache Weise ein Rechenschema für die Stellenwertdarstellung beliebiger natürlicher Zahlen zu beliebiger Basis b entwickeln? Modellieren Sie dazu ihre Handlung in mathematischen Operationen nach.
- 9. Berechnen Sie nach diesem Schema zu einigen gegebenen Anzahlen in Dezimalform die Stellenwertdarstellung bei verschiedenen Basen b (z. B. b = 3, 5, 6, 7, 10, 12, 16).
- 10. Welche Ziffern muss man zur Verfügung haben, um Zahlen im b-System darstellen zu können?

Die Darstellung in Systemen zu Basen  $b \neq 10$  ist uns nicht vertraut. Daher wollen wir versuchen, wie man von der b-Darstellung zur Dezimaldarstellung kommt. Dies gelingt durch **Entbündeln**:

Beispiel:

Wir wollen die Zahl **z = 8 \* b<sup>3</sup> + 5 \* b<sup>2</sup>+ 7 \* b<sup>1</sup> + 3 \* b<sup>0</sup> = (8573)b** entbündeln: Wir wählen als Beispiel **b = 15**:

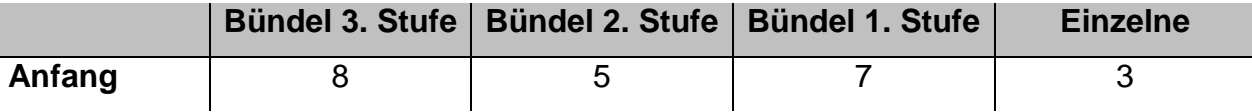

Im 1. Schritt entbündeln wir jedes Bündel der 3. Stufe. Wie viele Bündel 2. Stufe erhalten wir aus den 8 Bündeln der 3. Stufe beim Entbündeln? Warum?

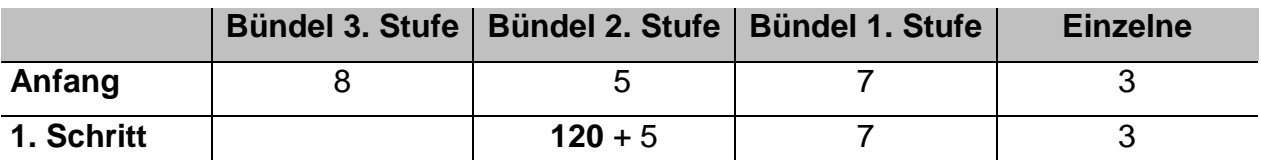

Nun entbündeln wir sämtliche Bündel 2. Stufe zu solchen der 1. Stufe:

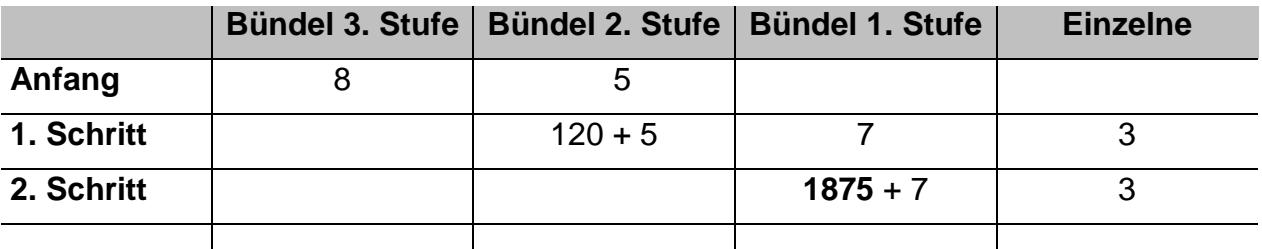

Im nächsten Schritt werden die Bündel 1. Stufe vollends zu Einzelnen entbündelt und wir erhalten die Gesamtzahl aller Gegenstände in der gewohnten Dezimalform:

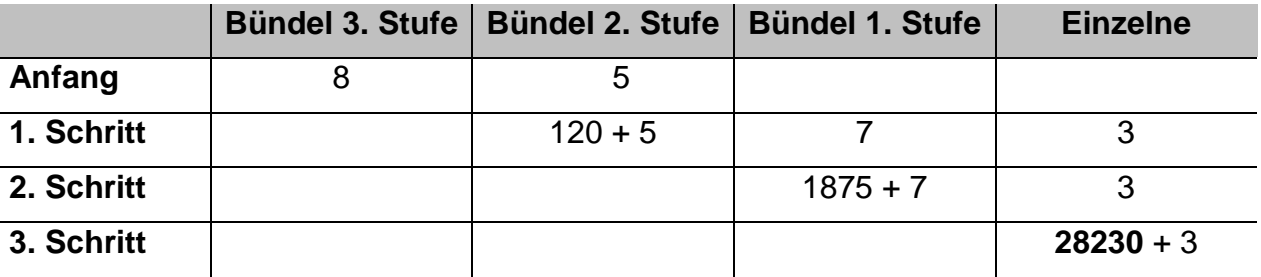

Die gegebene Anzahl z von Gegenständen ergibt sich zu 28 233.

Versuchen Sie zur Kontrolle noch einmal diese Anzahl in Bündeldarstellung zu b = 15 zurückzurechnen.

Entwickeln Sie ein Rechenschema für das Entbündeln. Es ist in der Mathematik bekannt unter dem Namen "Horner-Schema".

## *Aufgabe 1:*

a) Beschreiben Sie präzise und genau die Handlungen des Bündelns und Entbündelns je an einem Beispiel Schritt für Schritt. Benützen Sie das obige Tabellenschema.

975 468 soll gebündelt werden zur Basis b = 12.

(3C8 5E2)15 soll entbündelt werden in Dezimalform.

- b) Im vereinfachten Rechenschema ohne Text sollen jeweils 5 Zahlen zu verschiedenen Basen gebündelt und 5 Zahlen aus verschiedenen Basen entbündelt werden. Wählen sie selbst geeignete Beispiele.
- c) Verarbeiten Sie die Ergebnisse der Gruppenarbeit aus dem 1. Seminar.

## *Aufgabe 2:*

- a) Stellen Sie eine dezimale Stellenwerttafel auf und tragen Sie die Zahlnamen bis  $10^{12}$  ein.
- b) Wie viele *genau* zwei-, drei-, vier-, fünf-, ... n-stellige natürliche Zahlen gibt es im Dezimalsystem?
- c) Wie viele natürliche Zahlen mit *höchstens* zwei, drei, vier, fünf, ... n Stellen gibt es im Dezimalsystem?
- d) Wie viele zwei-, drei-, vierstellige Zahlen mit der Quersumme 7 (9, 12) gibt es im Dezimalsystem?
- e) Bearbeiten Sie die Aufgaben a) bis d) für eine beliebige Basis b > 1.

## *Aufgabe 3:*

Beim Schachbrettproblem tritt die Potenz 2<sup>64</sup> auf.

Schätzen Sie die Größenordnung dieser Zahl mit Hilfe der Näherung 210  $\approx$  103 ab. Berechnen Sie die Zahl 2<sup>64</sup> durch direkte Berechnung von Hand. Wie gehen Sie vor?

#### *Aufgabe 4:*

Untersuchen Sie folgende drei Zahlenfolgen. Ermitteln Sie die ersten 30 Glieder, das Baugesetz, besondere Eigenschaften und Beziehungen (möglichst viele):

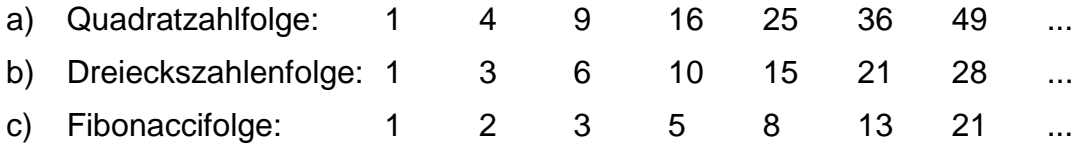

#### *Aufgabe 5:*

Welche Zahlen kommen in folgenden Gittern vor, welche nicht? In welchen kommt z. B. die Zahl 2008 vor und an welchen Stellen?

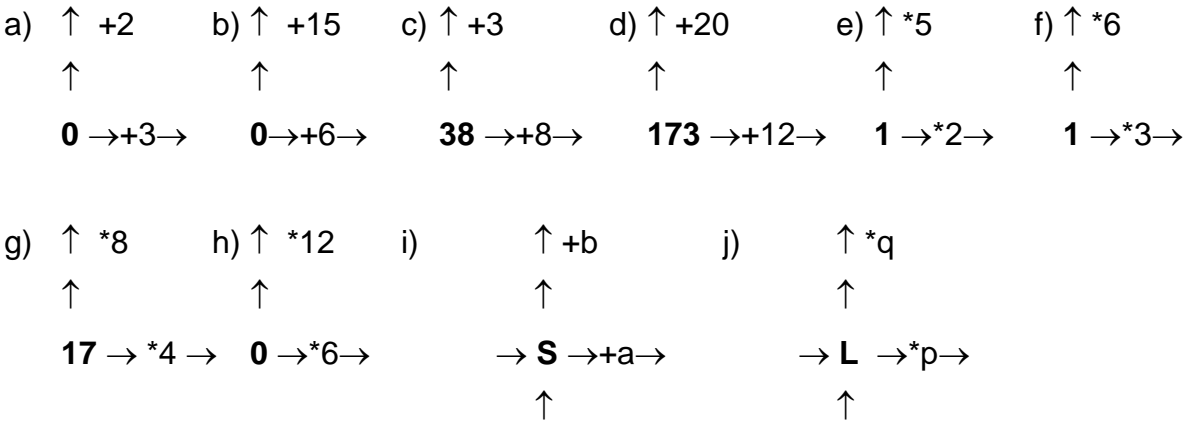

## *Aufgabe 6:*

Entwickeln Sie einfache Methoden zum groben überschlägigen Berechnen bei schriftlichen Aufgaben zu allen vier Grundrechenarten. Achten Sie darauf, dass vor allem die wichtigen hohen Stellenwerte dabei in die Betrachtung einbezogen werden.

*Ziel:* 

*Vertrautheit der Schüler mit Größenordnungen und mit dem dezimalen Stellenwertsystem. Vorteilhaftes Rechnen und Zutrauen zu den eigenen Fähigkeiten, die jedoch entwickelt, gesichert und erweitert werden müssen (tägliches Training).*

# **II. Schriftliches Rechnen**

# **1. Grundlagen. Voraussetzungen. Leitlinien**

Ist das Erlernen der vier schriftlichen Grundrechenarten (bis zur sicheren Beherrschung) überhaupt noch zeitgemäß oder inzwischen nicht gar obsolet geworden?

Es hat ein Wandel der Ziele stattgefunden: Stand früher das sichere, rasche, technisch blinde Beherrschen als Notwendigkeit im Vordergrund, so ist dies durch die modernen Rechenhilfsmittel wie stets verfügbare elektronische Taschenrechner hinfällig geworden. Heute besteht die Möglichkeit, sich Zeit zu lassen zum *Verstehen* der Verfahren und der ihnen zugrunde liegenden mathematischen Einsichten und Gesetzmäßigkeiten.

Wenn schon Rechenverfahren gelernt werden müssen, müssen es dann wirklich die per Konvention festgezurrten starren Standardformen sein?

Zwar haben die einheitlichen Standardverfahren unbestreitbare Vorzüge und sind ein Wert an sich, doch die veränderte Zielsetzung muss Varianten, die von Schülern kommen, zulassen und sogar zum Thema machen. Also sollte man versuchen die unterschiedlichen Verfahren zu analysieren (Ist es falsch? Was ist anders? Bietet das Standardverfahren einen Vorteil? Welchen? etc.). Nur fehleranfällige Abweichungen von den Standardverfahren sind zu vermeiden.

Gibt es kreative, fantasievolle, individuelle Alternativen zu den Standardverfahren?

Diese Frage darf nicht nur, sie muss als Konsequenz der veränderten Zielstellung gestellt werden. Wenn einzelne Schüler Schwierigkeiten mit den Standardverfahren haben, bieten sich oft hilfreiche Alternativen an, die diese Schwierigkeiten beheben oder zumindest abmildern können. Diese Alternativen sollten ihren Platz finden.

Während beim Kopfrechnen und beim halbschriftlichen Rechnen die Zahlen jeweils als ganze *Zahlwerte* im Blick sind und mit diesen operiert wird, nimmt man beim schriftlichen Rechnen stets nur die *Ziffern* der einzelnen Stellenwerte in den Blick und operiert jeweils einzeln mit diesen. Das führt dazu, dass die schriftlichen Rechenverfahren das Operieren mit großen Zahlen allein mit Hilfe der Kenntnis des *kleinen* Einsundeins sowie des *kleinen* Einmaleins ermöglichen. Letztere jedoch müssen sicher und flüssig zur Verfügung stehen. Deshalb muss nicht besonders betont werden, dass intensive und vielfältige Übungen des kleinen **Einsundeins** sowie des kleinen **Einmaleins** bis zur sicheren Beherrschung vorbereitend und begleitend zur Behandlung der schriftlichen Verfahren erfolgen müssen. Man achte hierbei auf eine vielfältige und abwechslungsreiche Gestaltung und vor allem auch eine gebührende Behandlung der oft fehleranfälligen "schwierigen Trivialfälle" wie z. B. a + 0 = a (und nicht 0), a  $*$  0 = 0 (und nicht a),  $a^*$  1 = a (und nicht 1) etc.

Eine gute Vorbereitung für das Verständnis der den schriftlichen Verfahren zu Grunde liegenden Strategien sind vielfältige Erfahrungen zum *halbschriftlichen Rechnen*, bei dem informell in individuell gestalteter Weise ein Rechenweg eingeschlagen und notiert wird (keine Normvorschriften!). Das Zulassen eigener individueller Strategien und Notationsformen mit einer Vielfalt von Verfahren, Wegen und Techniken fördert bei den Schülern auch die Einsicht und das Verständnis für die schriftlichen Normalverfahren. Hier bietet sich Raum für Kreativität und Phantasie. *Nicht das Ergebnis, sondern der Weg ist von Interesse*: Deshalb gilt es hier nicht möglichst viele Aufgaben zu lösen, sondern eine Aufgabe auf möglichst vielen Wegen! Das vermittelt den Schülern Flexibilität, Gewandtheit, Zahlengefühl, Größeneinsichten etc.

*Kopfrechnen*, *Überschläge* bilden, Zahlen auf - und abbauen, zergliedern (zerlegen in ihre Stellenwertbestandteile) sind weitere notwendige Voraussetzungen für die schriftlichen Verfahren. Sicheres *Verdoppeln, Halbieren, Verzehnfachen* von Zahlen, Erkennen ihrer *Zehner-, Hunderter-, Tausenderergänzungen* gehören ebenfalls zu den Grundlagen. Man kann Schüler zu Übungen in diesem Zusammenhang motivieren, indem man ihnen dosiert einige einfache *Rechentricks und Rechenvorteile* aufzeigt wie z. B. das Multiplizieren mit 11, Malnehmen mit 4 bzw. 8 durch mehrfaches Verdoppeln u. v. a. m. Solche Kompetenz bildenden und damit das Selbstwertgefühl stärkenden Erfahrungen kommen - vorsichtig dosiert, nett und schmackhaft präsentiert und immer wieder daran erinnert - bei den Schülern sehr gut an. Nebenbei sei an eine alte empirisch abgesicherte Erfahrung erinnert, die eine hohe Verantwortung für die Leistungsfähigkeit der Schüler bei den Lehrern ansiedelt: *Die Leistungen der Schüler im Kopfrechnen korrelieren in hohem Maß mit den zahlentheoretischen Kenntnissen der Lehrer.*

Die wichtigste Voraussetzung für die Grundrechenarten ist das *Verständnis für das Stellenwertprinzip* (nicht unbedingt nur das Dezimalsystem). Wie schreibt man Zahlen in Stellenwertsystemen zu anderen Basen? Was ist das grundlegende Aufbauprinzip (Bündelung und Stellenwert)? Unter Umständen kann es sich hierzu empfehlen, auch andere Stellenwertsysteme zu behandeln und zwar nicht im Sinne von "mehr Stoff" sondern im Sinne von *"Verstehen durch Verfremden"* bzw. *"Aufdecken des Prinzips"*. Zum Beispiel verschleiern unsere Zahlnamen im Dezimalsystem den strukturell so wichtigen Zehnerübergang (1. Bündelung):

1 2 3 ... 8 9 10 11 12...

eins zwei drei ... acht neun zehn elf zwölf ...

Die Struktur des Zehnerübergangs könnte man aufdecken ("zur Einsicht bringen") durch thematisieren z. B. im Vierersystem:

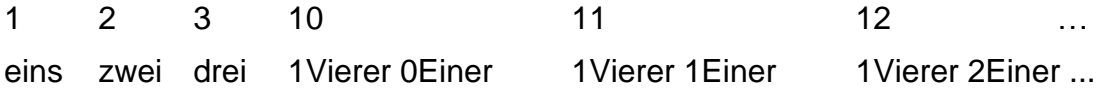

Im Gegensatz zu den informellen nicht normierten Vorgehens- und Notationsformen beim Kopfrechnen und halbschriftlichen Rechnen ist die **ordentliche und stellengerechte Notation** von natürlichen Zahlen bei den schriftlichen Normverfahren grundlegend und unerlässlich. Es ist deshalb wichtig und unverzichtbar, dass die Schüler an eine *korrekte, saubere, übersichtliche und einwandfreie Darstellung der Zahlen im*  Karoraster ("je Kästchen eine Ziffer") gewöhnt werden. Wir haben aus diesem Grunde in der vorliegenden Darstellung die schriftlichen Endformen stets im Karoraster dargestellt.

# **2. Die Addition. Summand + Summand = Summe**

Wir zeigen zunächst mögliche Vorerfahrungen, die Schüler vor dem Erlernen des schriftlichen Normalverfahrens machen könnten, am Zahlenbeispiel 465 + 387:

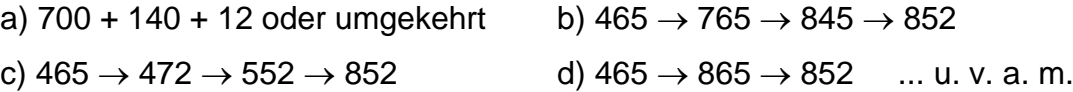

Man diskutiere ausführlich alle zu Grunde liegenden Strategien und ihre Vor- bzw. Nachteile. Welche kommt dem schriftlichen Standardverfahren am nächsten? Gegebenenfalls führe man diese Vorformen auch konkret handelnd am Rechenbrett (Abakus, Stellentafel, Mehrsystemblöcke, Rechnen auf der Linien etc.) aus.

Zur Motivation des schriftlichen Verfahrens muss man die Schüler mit einer Aufgabe konfrontieren, die sie mit einiger Sicherheit nicht im Kopf erledigen können. Man wird das Problem zunächst konkret handelnd an der Stellenwerttafel lösen: Die beiden durch Gegenstände (für die Bündel) in den verschiedenen Stellenwertspalten der Stellenwerttafel repräsentierten Zahlen sollen zusammengefasst (addiert) werden. Das kann man spaltenweise, also für jeden Stellenwert gesondert, durchführen wobei es gleichgültig ist, ob man von links oder rechts her beginnt. Möglicherweise ist in einem zweiten Schritt eine erneute Bündelung vorzunehmen, die man jedoch sinnvoller Weise von rechts her, also vom kleinsten Stellenwert aus, angeht (warum, das sollten die Schüler selbst erkennen, indem sie es einmal anders herum probieren).

Nach dieser **konkreten Erfahrung** zur Addition sucht man dafür eine geeignete **Notationsform**. Für das schriftliche Verfahren ist als erstes noch einmal klarzumachen, dass man die Zahlen stellengerecht untereinander schreibt (als Ersatz für die Stellenwerttafel). Es ist sicher anfangs klug, die Rechenrichtung nicht vorzugeben und ruhig mal bei den höchsten Stellenwerten zu beginnen. Wie im konkreten Fall am Rechenbrett kann man zuerst durchaus zweischrittig vorgehen: Addieren in jeder Spalte im ersten Schritt und eventuell erforderliches erneutes Umbündeln im zweiten Schritt. Wir zeigen dies nachfolgend an einem Beispiel. Zumindest bei diesem Vorgehen besteht keine Notwendigkeit zum Beginn in der Einerspalte. Erst wenn man beide Arbeitsgänge in einem einzigen zusammenfassen will, ist es sinnvoll und hilfreich in der Einerspalte zu beginnen. Diese Erfahrung sollte man Schüler machen lassen.

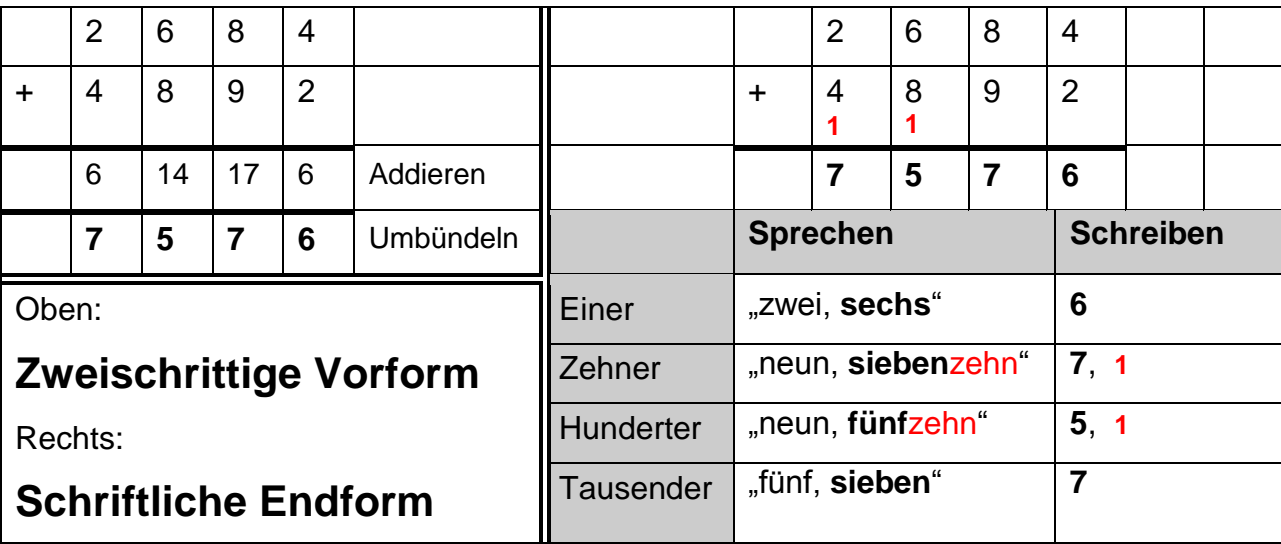

Sofern man sich auf die Addition von *zwei* Zahlen beschränkt und keine ganzen Staffeln (Päckchen) addieren lässt, kann als Übertrag stets nur eine 1 vorkommen. Das könnte zu einem eingeengten Verständnis verleiten: Es kann immer nur eine 1 als Übertrag vorkommen! Vielleicht nur aus diesem Grund sollte man mindestens einige Päckchenaufgaben mit mehreren Summanden addieren lassen, so dass auch andere Überträge als eine 1 vorkommen. Dabei ist jedoch schon auf geschicktes Rechnen zu achten wie etwa das Bilden von "Zehnerpäckchen" etc.

In der Endform sollte möglichst wenig gesprochen werden, denn das Sprechen behindert eher den Denkvorgang als dass es diesen unterstützen würde. Wir haben die sparsame Normsprechform in der Endform oben ausgewiesen.

Die häufigsten **Fehlertypen** muss man durchaus thematisieren:

- Stellenfehler durch linksbündiges Untereinanderschreiben bei Zahlen mit verschiedener Ziffernlänge. Das ist ein klarer Verstoß gegen die Stellenwertschreibweise, weil man dann "Kraut und Rüben" addiert (hier natürlich z. B. Zehner und Einer).
- Die "falsche" Arbeitsrichtung von links nach rechts kann geklärt werden, wenn man die oben genannte zweischrittige Vorform durchführt. Es ist prinzipiell möglich von links her zu beginnen, aber ungeschickt, wenn man zur einschrittigen Endform gelangen möchte. Für schwache Schüler könnte das Beibehalten der zweischrittigen Form eine echte Alternative sein (Trennung der Schwierigkeiten).
- Übertragsprobleme sind bei der Addition i. Allg. weniger häufig und können durch das zweischrittige Verfahren geklärt und evtl. ganz vermieden werden.

Warum sind folgende Beispiele schwierig? 608 + 8293 9999 + 11

# **3. Subtraktion. Minuend - Subtrahend = Differenz**

An einem Beispiel wie etwa "425 - 187" kann man die Schüler verschiedenste Strategien des Berechnens selbstständig finden lassen. Jeder soll seinen eigenen Weg finden, notieren und erklären können. Dabei erlebt man viele fruchtbare Strategien. Zählen sie selbst mindestens fünf verschiedene Wege auf. Wir zeigen einige in Kurzform:

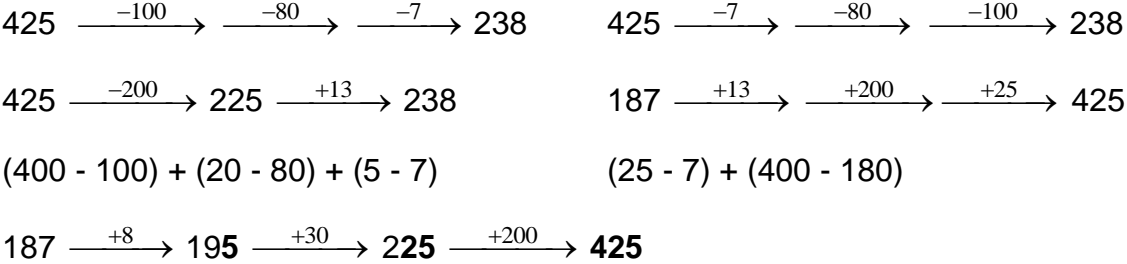

Vor allem die letzte Form, die mit Auffüllen in der Einerziffer bis zur richtigen Endstelle beginnt, dann die Zehnerziffer bis zum Endergebnis auffüllt und schließlich die Hunderterziffer ist genau die Strategie, die der üblichen Form des schriftlichen Subtrahierens mit Hilfe der Auffülltechnik entspricht.

Man muss hier sehr vorsichtig an die Endform herangehen, weil sich das stellenweise Abarbeiten nur dann auf drängt, wenn keine Überträge erforderlich sind.

Eine wichtige Vorübung für die Subtraktion ist das sichere *Ergänzen zur nächsten Stufenzahl* also auf den nächsten vollen Zehner, Hunderter oder gar Tausender. Dies ist eine wichtige Übung, die man unbedingt in vielen Beispielen zum Kopfrechnen durchführen sollte (Teil des "Fünfminutenrechnens" in jeder Stunde). Das kann sehr einfach in der Form erfolgen, dass man als Lehrkraft eine Zahl nennt und die Schüler nennen die Ergänzung zum nächsten Zehner, Hunderter bzw. Tausender:

Beispiel: L: **342** S: 8 58 658

Bei der Subtraktion geht es zunächst um die *grundsätzliche Form der Subtraktion***:**

- die "norddeutsche Methode" durch **Abziehen (Wegnehmen)** oder
- die "süddeutsche Methode" durch **Hinaufzählen (Auffüllen, Ergänzen)**.

Durch KMK-Beschluss ist in Deutschland einheitlich die süddeutsche Methode, also das Ergänzen bzw. Hinaufzählen bzw. Auffüllen vorgeschrieben, obwohl bei dieser Methode eigentlich addiert und nicht subtrahiert wird. Trotzdem ist das **Abziehen** (eigentliches Subtrahieren) noch weit verbreitet, weil es dem Vorgang des Wegnehmens entspricht.

Wir zeigen die unterschiedlichen Auffassungen am Beispiel 425 - 187:

## *Abziehen:*

425 - 187 = ? Wie viel bleibt übrig, wenn ich von 425 Gegenständen 187 wegnehme?

## *Ergänzen:*

187 + ? = 425 Wie viel muss ich zu 187 hinzuzählen, bis ich bei 425 bin?

Dass die Entscheidung für einen der beiden Wege nicht ganz einfach ist mag folgende Übung zeigen: Berechnen Sie 10 003 - 9 998 einmal durch Abziehen und einmal durch Hinaufzählen. Welcher Weg ist der leichtere?

# *Übertragstechniken*:

Grundsätzlich zu unterscheiden und unabhängig von der Form der Subtraktion ist die Technik der Behandlung möglicher Überträge. Dabei gibt es drei verschiedene Techniken nämlich die **Borgetechnik** (**Entbündeln**), die **Erweiterungstechnik** und die **Auffülltechnik**.

# **a) Borgen (Entbündeln)**

Vielleicht die natürlichste und nahe liegendste Technik beim Übertrag ist die des Borgens oder Entbündelns: Ist in einer Stellenwertspalte die Ziffer im Minuenden kleiner als im Subtrahenden, so kann man ja nicht Abziehen. Zur Abhilfe wird ein Bündel der nächst höheren Stufe des Minuenden aufgelöst ("entbündelt" oder "geborgt") und in die fragliche Stellenwertspalte übertragen, die sich dadurch um 10 erhöht (bzw. bei anderen Basen um die betreffende Basis). Dann ist für diesen Stellenwert die Anzahl im Minuenden größer als im Subtrahenden und es kann subtrahiert werden. Wir verdeutlichen dies an unserem Standardbeispiel 425 - 187.

Ein Zehner des Minuenden wird entbündelt (rot) und sein Wert als 10 Einer in die Einerspalte übertragen ("geborgt"). Nun kann in der Einerspalte abgezogen oder ergänzt werden. Im nächsten Schritt wird entsprechend in der Zehnerspalte (blau) verfahren: Ein Hunderter im Minuenden wird entbündelt (geborgt) und als 10 Zehner in die Zehnerspalte übernommen, dann kann in der Zehnerspalte abgezogen oder ergänzt werden.

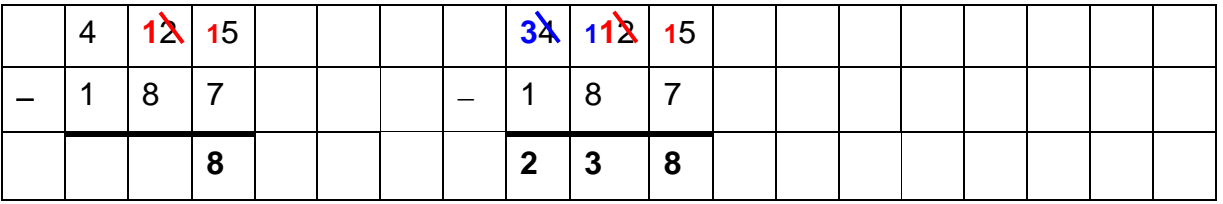

Bei der Technik des Entbündelns oder Borgens wird nur der Minuend verändert, der Subtrahend bleibt unverändert. Die Borgetechnik ist sowohl beim Subtrahieren durch Abziehen (Wegnehmen) als auch beim Subtrahieren durch Ergänzen (Auffüllen) verwendbar. Überzeugen Sie sich davon, indem Sie einige Beispiele ausführen.

Wir bemerken sofort die *Nachteile* dieser Methode des Entbündelns oder Borgens:

- Die Sache wird schwierig und äußerst aufwendig in der Notation, wenn im nächst höheren Stellenwert des Minuenden nichts zum Entbündeln ist, wenn also im Minuenden die Ziffer 0 vorkommt. Machen Sie sich dieses klar, indem Sie folgende Aufgabe schriftlich mit dieser Methode unter Notation aller Überträge durchführen: 1 000 003 - 98 765.
- Die Notation des Übertrags ist aufwendig und erfordert laufendes Verändern in den Stellenwerten des Minuenden und zwar z. T. zwei Mal (siehe die Zehnerspalte im obigen Beispiel).

## **b) Erweiterungstechnik**

Eine ganz andere Methode verwendet die Erweiterungstechnik. Bei ihr wird sowohl der Minuend als auch der Subtrahend verändert. Wir zeigen dies wieder am bekannten Beispiel:

Man vergrößert ("erweitert")den Subtrahenden um 10 Einer und gleichzeitig den Minuenden um einen Zehner (rot). Dabei bleibt die Differenz dieselbe. Nun kann in der Einerspalte abgezogen oder ergänzt werden.

Für die Behandlung der Zehnerspalte (blau) verfährt man analog: Man erweitert den Minuenden um 10 Zehner und den Subtrahenden um einen Hunderter. Dabei bleibt die Differenz unverändert. Nun kann in der Zehnerspalte aufgefüllt oder abgezogen werden.

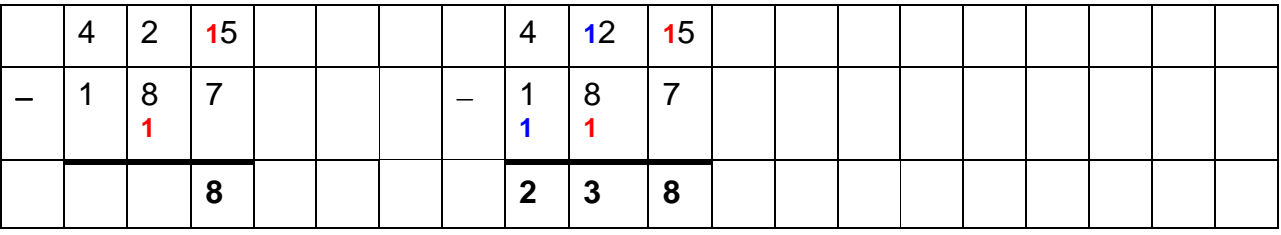

Wir bemerken auch hier die entscheidenden *Nachteile* dieser Methode:

- Es wird sowohl der Minuend als auch der Subtrahend verändert und eine korrekte Notation der Überträge ist aufwendig und bald unübersichtlich.
- Im Grunde wird nun eine ganz andere "Aufgabe" gerechnet als die ursprünglich angegebene. Statt der Berechnung von 425 - 187 wird nun berechnet: (425 + **100** + **10**) - (187 + **100** + **10**) allerdings in der folgenden Gruppierung: (400 - [100 + **100**]) + (**1**20 - [80 + **10**]) + (**1**5 - 7)

Die wesentliche Einsicht, die man zur Begründung dieser Methode benötigt, ist die Konstanz der Differenz, wenn sowohl der Minuend als auch der Subtrahend um denselben Betrag vergrößert werden: a - b = (a **+ c**) - (b **+ c**).

Die Übertragsmethode des Erweiterns ist sowohl beim Subtrahieren durch Abziehen (Wegnehmen) als auch durch Ergänzen (Auffüllen) anwendbar. Überzeugen Sie sich davon durch Ausführen eigener Beispiele nach beiden Auffassungen.

Hinweis: Häufig wird bei der Notation des Übertrags die Erweiterung im Minuenden unterdrückt und nur der Übertrag beim Subtrahenden notiert, so dass man zur gleichen Notation gelangt, wie bei der nachfolgenden Auffülltechnik. Allerdings kann diese Notation nicht den zu Grunde liegenden Rechenweg erklären.

# **c) Auffülltechnik**

Die Übertragsmethode des Auffüllens ist *nur beim Subtrahieren durch Hinaufzählen (Auffüllen, Ergänzen) anwendbar*, nicht jedoch beim Subtrahieren durch Wegnehmen (Abziehen). Wir erläutern den Grundgedanken an unserem Zahlenbeispiel:

Die *Fragestellung* ist dabei die Folgende: Um wie viel muss man den Subtrahenden 187 auffüllen (hinzuzählen, ergänzen) bis man zum Minuenden 425 kommt?

Eine schöne Illustration ist die *Vorstellung von einem Kilometerzähler:* Der Stand ist anfangs 187. Um wie viel muss man weiterdrehen bis man beim Stand von 425 ist?

Um dies festzustellen geht man wie folgt vor: Beginnend bei den Einern dreht man den Zähler (Subtrahend) Stellenwert um Stellenwert weiter bis man bei der Zielzahl (Minuend) ankommt:

Um wie viel muss ich die Einerstelle 7 weiterdrehen, bis sie die gewünschte Zielziffer 5 des Minuenden zeigt? Selbstverständlich um **8** Einer, nämlich um 3 bis zum nächsten vollen Zehner und dann noch um 5. Dies lässt sich an einem geeigneten Modell sehr schön zeigen. Dabei ist jedoch der Zehner im Minuenden von 8 auf 9 um eins als *Übertrag* gesprungen und der Zähler zeigt nun 1**9**5.

Im nächsten Schritt wird nun die neue Zehnerstelle 9 des Minuenden weitergedreht bis sie die gewünschte Zielziffer 2 zeigt, also um **3** Zehner. Die Hunderterstelle des Minuenden ist dabei jedoch auch um eine Einheit weiter gesprungen (Übertrag).

Zusammengefasst ergibt sich das folgende Bild:

187  $\longrightarrow$  195  $\longrightarrow$  <sup>+30</sup> > 225  $\longrightarrow$  <sup>+200</sup> > 425.

Insgesamt wurde eine Differenz von **238** aufgefüllt, um vom Subtrahenden zum Minuenden zu gelangen.

Wir geben dafür eine geeignete Notationsform an:

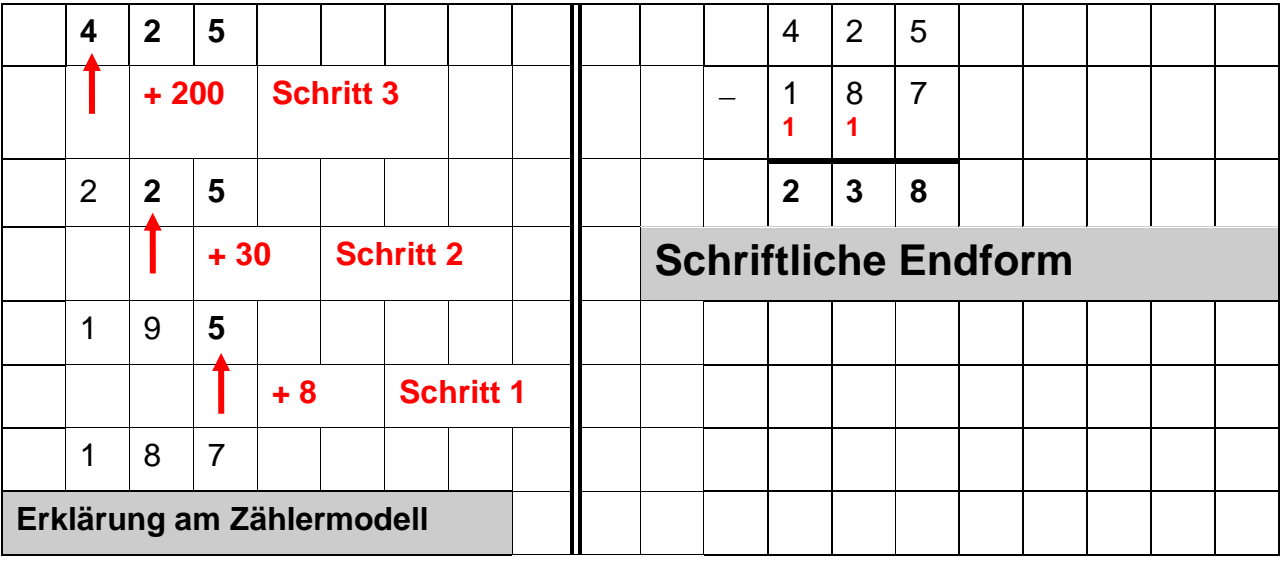

Die zur schriftlichen Endform gehörige **Sprech- und Schreibweise** ist sehr sparsam:

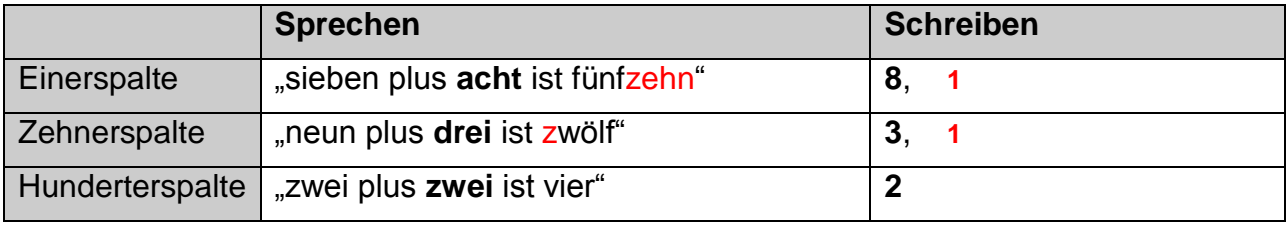

Es muss nicht besonders betont werden, dass die Auffülltechnik dem Verfasser als die beste der drei Techniken erscheint und zwar auf Grund der folgenden *Vorteile*:

- Es wird beim Rechengang nur der Subtrahend weiterzählend verändert, der Minuend bleibt als Zielgröße unverändert.
- Die Notation des Übertrags ist einfach, einsichtig und übersichtlich und entspricht der zu Grunde liegenden Denk- und Rechenstrategie.
- Die bei den anderen Verfahren aufgeführten Nachteile treten nicht auf.
- Die Übertragsnotation im Fall der Subtraktion stimmt exakt mit der von der Addition her bekannten überein.

Beachten sie bitte, wie sehr sich die oben erwähnte Rechnung 1 000 003 - 98 765 mit der Auffassung des Ergänzens und der Auffülltechnik als Übertragsmethode im Gegensatz zum Borgen oder Erweitern vereinfacht! Das allein spricht für sich. Hinzu kommt eine einfache Möglichkeit der Hinführung von der Addition zur Subtraktion:

Man lasse die Addition in nebenstehender Lückenform **4 2 5** (links) durchführen und üben und schreibe diese Form  $+ 2 5 7 -2 5 7$ dann um in die zugehörige Subtraktionsform (rechts). **4 2 5**  Die Sprechweise der Lückenaufgabe zur Addition (links) wird dabei für den Fall der Subtraktion (rechts) genau übernommen.

Empfehlenswert für das Verständnis des Verfahrens ist es, wenn man die Zwischenstufen bei der Auffülltechnik längere Zeit mitnotieren lässt (Vorstellung vom Weiterdrehen eines Zählers, wobei man bei den Einern beginnt).

# *Aufgabe:*

Berechnen Sie die beiden folgenden Beispiele jeweils auf fünf verschiedene Weisen und vergleichen Sie: Abziehen mit Borgetechnik, Abziehen mit Erweiterungstechnik, Ergänzen mit Borgetechnik, Ergänzen mit Erweiterungstechnik und schließlich Ergänzen mit Auffülltechnik.

a) 8000 - 1009 b) 7007 - 6986

Zusammenfassend ergibt sich folgende Situation:

Grundsätzlich gibt es zwei Möglichkeiten der Auffassung für die schriftliche Subtraktion:

- Das eigentliche **Abziehen (Wegnehmen)** als eigenständige Rechenoperation. Viele Argumente sprechen dafür, den Rechenweg als "Wegnehmhandlung" zu interpretieren und deshalb für diesen Weg. Allerdings hat diese Auffassung den Nachteil, dass sie die elegante Übertragstechnik durch Auffüllen nicht zulässt.
- Das **Ergänzen (Hinaufzählen, Auffüllen)** des Subtrahenden auf den Minuenden als Ersatz für die Wegnehmhandlung. Man führt also an Stelle einer Subtraktion eigentlich eine Addition aus: "Subtrahend  $+ ? =$  Minuend" Damit hat man jedoch kein eigenständiges Verfahren zur Subtraktion. Dennoch hat das Ergänzen eine Reihe von Vorteilen gegenüber dem Abziehen und ist deshalb in Deutschland die bevorzugte Methode und deshalb auch von der Kultusministerkonferenz einheitlich als Standardverfahren vorgeschrieben worden. Vor allem die elegante zu diesem Verfahren passende Übertragstechnik des Auffüllens spricht für dieses Verfahren.

# **4. Multiplikation. Multiplikator \* Multiplikand = Produkt**

Die Auffassung von der Multiplikation ist ursprünglich (im Bereich der natürlichen Zahlen) die einer mehrmaligen Addition desselben Summanden:

 $3 * 4 = 4 + 4 + 4 = 12$ 

Der erste Faktor (hier 3) ist also der aktive Teil, der **Multiplikator** und der zweite Faktor (hier 4) der passive, der **Multiplikand**.

Wie bei den Rechenoperationen Addition und Subtraktion ist es auch bei der Multiplikation sinnvoll und für die Verständnisbildung unerlässlich, die Schüler bei Multiplikationsaufgaben, die nicht mehr im Kopf berechnet werden können, selbst *eigene Strategien* entwickeln zu lassen. Nur wenn Erfahrungen dieser Art vorliegen, besteht die Chance, dass Kinder für die den Standardverfahren zu Grunde liegenden Strategien Verständnis und Einsicht erlangen. Das beginnt bereits bei einfachen Aufgaben der Art 13 \* 17, bei denen z. B. mit dem falschen Ergebnis 121 gerechnet werden muss! Welche "Strategie" liegt diesem Fehler zu Grunde und wie kann man Einsicht in seine Falschheit vermitteln? Denken Sie z. B. daran, dass allein schon 10 \* 17 = 170 ist und damit erst recht 13 \* 17 größer sein muss als 170. Allein mit dieser relativ einfachen Einsicht hat man einen der Grundgedanken beim Verfahren der schriftlichen Addition verstanden: Die additive Zerlegung der Faktoren in ihre Stellenwertteile und die Anwendung des Distributivgesetzes:

 $13 * 17 = (10 + 3) * 17 = 10 * 17 + 3 * 17$  bzw. noch weiter:

## $13 * 17 = (10 + 3) * (10 + 7) = 10 * 10 + 10 * 7 + 3 * 10 + 3 * 7.$

# **Schriftliche Multiplikation zunächst mit einstelligem Multiplikator:**

Als erstes bemerken wir, dass üblicherweise bei der schriftlichen Multiplikation die Rolle der Faktoren umgedreht wird, also der zweite Faktor der aktive Multiplikator ist und der erste der passive Multiplikand. Wir zeigen nachfolgend (siehe unten) zwei mögliche Zugänge zur schriftlichen Multiplikation mit einstelligem Multiplikator am Beispiel 896 \* 7:

- In der Form a) wird sieben Mal der gleiche Summand addiert. Man wird die Einerspalte nicht durch Addition, sondern durch Multiplikation als  $6 * 7 = 42$  berechnen und die Endstelle 2 sowie den Übertrag 4 notieren. Analog in der Zehnerstelle 9 \* 6 = 63. Zusammen mit dem Übertrag ergibt sich die Ziffer 7 und der neue Übertrag 6. Danach erfolgt die Berechnung in der Hunderterstelle mit 8 \* 7 = 56 und mit der Addition des Übertrags erhält man 62. Man kann diese Form a) unmittelbar verkürzen zur Form c).
- In der Form b) ist der *Multiplikand* in seine Stellenwertbestandteile zerlegt und jeder wird nun nach dem Distributivgesetz mit 7 multipliziert und die Teilergebnisse addiert. Es empfiehlt sich, diese Form eine Zeit lang zu verwenden um dann erst zu der Kurzform c) überzugehen.

In der Kurzform c) wird - beginnend mit den Einern des Multiplikanden schrittweise multipliziert und die Ergebnisziffer sowie der Übertrag nochmals gesondert notiert.

In einem zweiten Schritt wird man die Notation der Überträge weglassen und diese nur im Kopf behandeln, so dass insgesamt eine zweizeilige Form der Multiplikation mit einstelligem Multiplikator als **Endform d)** übrig bleibt.

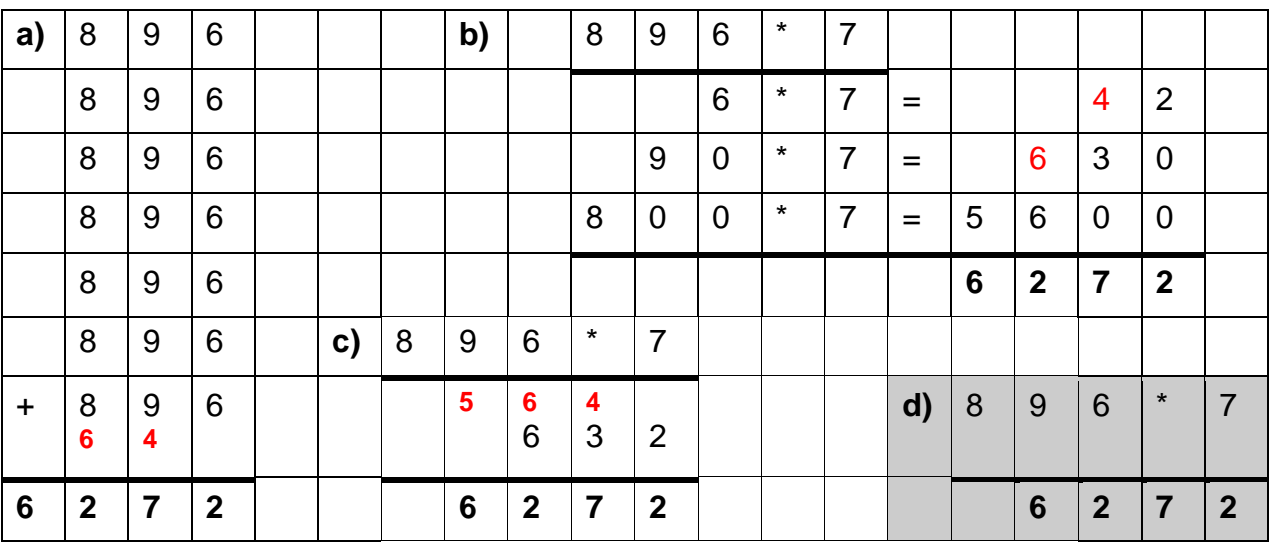

Damit ist die schriftliche Multiplikation mit einstelligem Multiplikator hinreichend vereinfacht, standardisiert und nachvollziehbar erklärt.

Als nächste Stufe folgt nun der Übergang zu Multiplikatoren der Form 80, 700, 5 000 etc. also jeweils mit einer führenden geltenden Ziffer und folgenden Nullen. Dies ist einfach nachzuvollziehen, wenn man die Multiplikationen entsprechend in zwei Schritte zerlegt und etwa \* 700 in der Form \* 7 (\* 100) ausführt. Wir verzichten auf die entsprechende Darstellung.

# **Schriftliche Multiplikation mit mehrstelligem Multiplikator**

Das Verfahren greift auf die bisherigen Ergebnisse zurück. Allerdings wird nun der *Multiplikator* und nicht mehr der Multiplikand in seine Stellenwerbestandteile zerlegt und distributiv ausmultipliziert. Wir zeigen dies am Beispiel 3678 \* 234 in ausführlicher Form a) und der standardisierten und kurzen schriftlichen Endform b).

Die Notation der Endnullen in den Teilprodukten bei der Form b) kann entfallen, wenn stets stellengerecht untereinander notiert wird, wie hier vorgegeben. Man beginnt mit der höchsten Stelle des Multiplikators und der Einerstelle des Multiplikanden und setzt die Endziffer dieses Teilprodukts in die Spalte des höchsten Stellenwerts des Multiplikators. Wir haben diese Spalte in der Form b) farbig unterlegt.

Selbstverständlich kann ausprobieren, was man erhält, wenn man die Teilprodukte mit der Einerziffer des Multiplikators beginnt statt mit dem höchsten Stellenwert. Dies führt dann eben zu einer Staffel der Teilprodukte nach links unten statt nach rechts unten. Man muss jedoch auch hier konsequent die Stellenwerte einhalten.

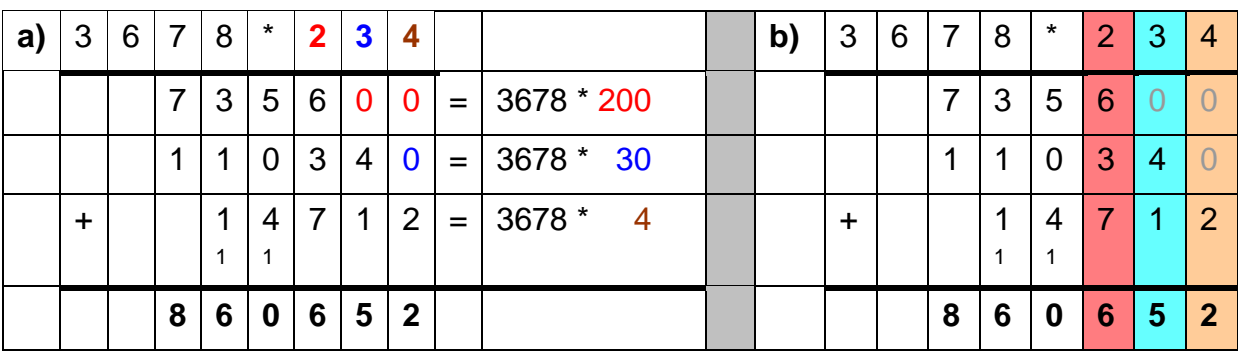

## **Zwei interessante Ergänzungen als Alternativen zum Standardverfahren:**

Wir stellen hier eine Alternative zur schriftlichen Multiplikation am Beispiel der Aufgabe 3678 \* 234 vor, die durchaus auch ihren Sinn haben kann und historisch nicht uninteressant ist:

## **Nepersche Streifenmethode**.

Sie ist in der nebenstehenden Form sicher selbsterklärend. Die Methode geht zurück auf den schottischen Mathematiker John Napier (1550 - 1617).

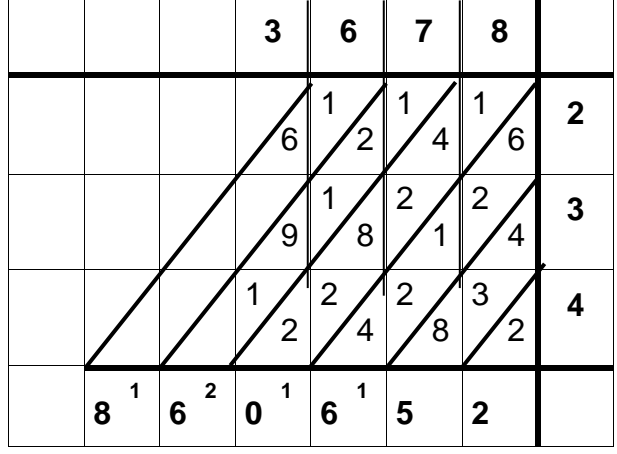

Ein weiteres interessantes Beispiel für eine Multiplikationstechnik ist die "**russische Bauernmultiplikation"**. Sie kommt beim Multiplizieren ganzer Zahlen allein mit Halbieren und Verdoppeln und dem Addieren von Zahlen aus. Wir erklären sie an Hand eines Beispiels 543 \* 145:

Von Zeile zu Zeile fortschreitend wird der erste Faktor verdoppelt und der zweite halbiert. Ist der zweite Faktor ungerade, so halbiert man die um 1 kleinere Zahl. Ist man beim zweiten Faktor bei der 1 angekommen, werden in der Tabelle alle Zeilen mit geradem zweitem Faktor gestrichen und alle übrig gebliebenen ersten Faktoren zum Ergebnis aufaddiert.

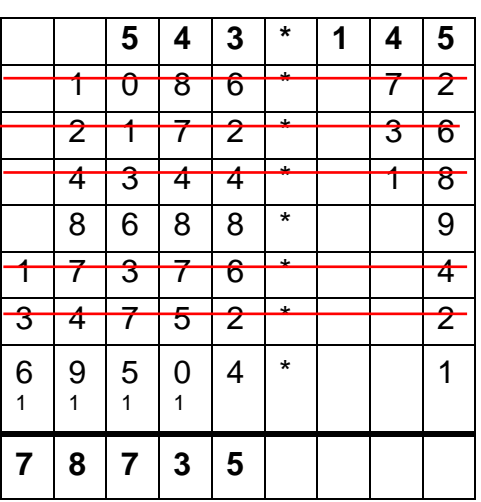

# **5. Division. Dividend : Divisor = Quotient**

Noch weit stärker als bei der schriftlichen Multiplikation sind für die schriftliche Division sichere Kenntnisse des kleinen Einmaleins nötig, insbesondere auch die Umkehraufgaben, also mögliche Zerlegungen von Zahlen in Faktoren. Daher ist es sinnvoll und nützlich bei Übungen zum Einmaleins nicht nur nach den Ergebnissen der Multiplikation zu fragen, sondern auch Ergebnisse zu nennen und sie multiplikativ zerlegen zu lassen. Beispiele:  $24 = 3 * 8 = 2 * 12 = 4 * 6$ ;  $56 = 8 * 7$ ; 53 Primzahl; etc. In einfachen Fällen ist es auch sinnvoll Enthaltenseinsaufgaben durch Hinaufmultiplizieren statt durch Teilen zu lösen. 8000 : 25 wird z. B. wie folgt gelöst:

25  $\stackrel{*4}{\longrightarrow}$  100  $\stackrel{*80}{\longrightarrow}$ Also  $8000 : 25 = 320 = 4 * 80$ 

Selbstverständlich ist die sichere Verfügbarkeit der schriftlichen Verfahren zum Multiplizieren und Subtrahieren unabdingbare Voraussetzung für die schriftliche Division.

Wir stellen im Folgenden eine Aufgabe dar, die konkret als *Verteilungshandlung* durchgespielt werden kann (z. B. mit entsprechendem Spielgeld für jeden Stellenwert). Die Verteilungshandlung erklärt gleichzeitig die Notationsform: 626 392 € sollen an 78 Personen verteilt werden, also **626 392 : 78 = ?**

Wie bisher auch, wird die Aufgabe sorgfältig im Stellenwertschema notiert, jedoch bleibt oben eine Zeile für das Resultat frei.

## *Schritt 1: Verteilung der Hunderttausender:*

Es sind nur 6 HT vorhanden also erhält jeder **0 HT**. Dies wird durch stellengerechten Eintrag in der Ergebniszeile notiert (siehe unten). Nach Abzug der verteilten Beträge (hier 0) bleibt ein Rest von 6 HT. Diese werden in 60 ZT umgewandelt (Geldwechsel) und mit den bereits vorhandenen 2 ZT zusammen verteilt (Ziffer 2 herunterholen).

## *Schritt 2: Verteilung der Zehntausender:*

Bei der Verteilung von 62 ZT an 78 Personen erhält jeder **0 ZT**. Dies wird wieder stellengerecht in der Ergebniszeile eingetragen. Es bleibt ein Rest von 62 ZT. Diese werden in 620 T verwandelt (Geldwechsel) und mit den vorhandenen 6 T verteilt.

## *Schritt 3: Verteilung der Tausender:*

Jeder erhält **8 T**. Es erfolgt ein stellengerechter Eintrag in der Ergebniszeile. Damit

sind 8 \* 78 = 624 T verteilt und es bleiben 2 T als Rest. Diese werden in 20 Hunderter verwandelt und zusammen mit den bereits vorhandenen 3 Hundertern verteilt.

## *Schritt 4: Verteilung der Hunderter:*

Jeder erhält **0 H** (Eintrag nicht vergessen!) und es bleiben 23 H als Rest. Umwandlung in Zehner und zusammenfassen mit den bereits vorhanden Zehnern.

*Schritt 5: Verteilung der Zehner:*

Jeder erhält **3 Z** und es bleiben nach deren Abzug 5 Z als Rest. Umwandlung dieser 5 Zehner in Einer und zusammenfassen mit den bereits vorhanden.

*Schritt 6: Verteilung der Einer:*

Jeder erhält **0 E** und es bleiben 52 E als Rest.

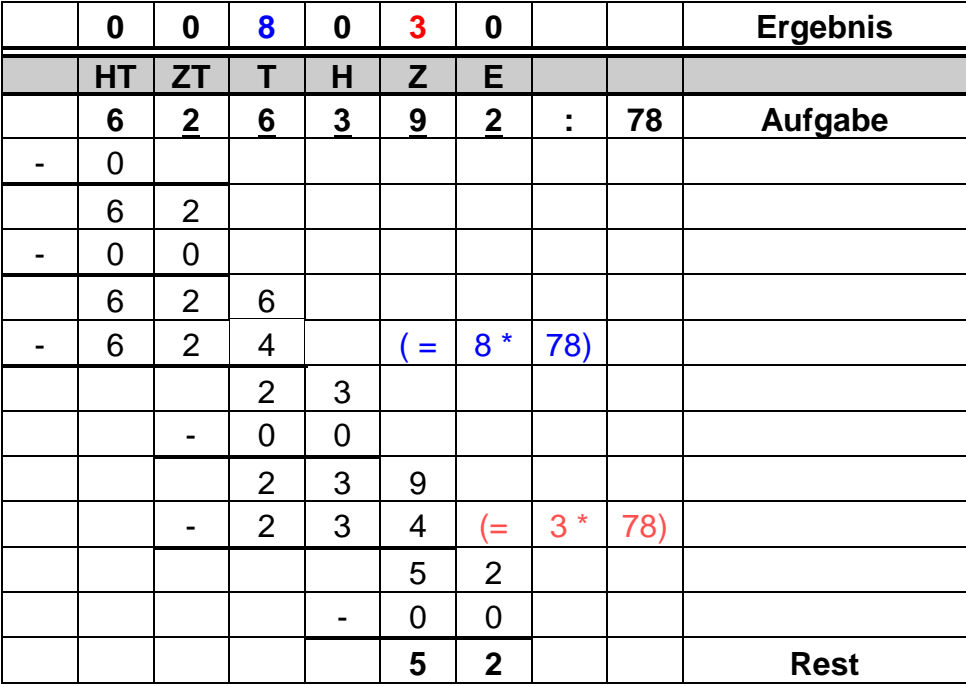

## *Vorteile der Schwedischen Notationsform*

Wir empfehlen die hier vorgeschlagene Notationsform ("Schwedisches Verfahren") aus einer ganzen Reihe von Gründen und weisen auf ihre Vorteile hin:

- Das Verfahren nützt konsequent das Stellenwertprinzip aus.
- Es spiegelt genau den konkret durchgeführten oder auch nur gedachten Verteilungsprozess wieder.
- Es bietet einen hervorragenden Schutz gegen beliebte Stellenfehler wie vergessene Zwischen- oder Endnullen:
- Es gestattet einen einfachen Überschlag, durch Abbruch nach der ersten oder der zweiten gültigen Ziffer (beim obigen Beispiel etwa mit 8 000).
- Wird einmal ein Teilquotient zu klein gewählt kann *innerhalb der aktuellen Stelle* korrigiert werden. Es wird keine neue zusätzliche Stelle beansprucht.
- Das Verfahren vermeidet die Benutzung des Gleichheitszeichens und damit die ganze unnütze Diskussion um die Art der Schreibweise (Divisionsform oder multiplikative Zerlegungsform; verschiedene Formen der Restschreibweise).

Zum letztgenannten Punkt ist eine Ergänzung erforderlich. Die Schreibweise bei schriftlichen Divisionen gab (gibt?) Anlass zu einer langen und oft wenig ergiebigen Diskussion in der Fachdidaktik. So wird vor allem von fachmathematischer Seite argumentiert, die Schreibweise "17 :  $5 = 3$  Rest 2" ließe sich nicht halten, weil sie gegen die Transitivitätseigenschaft der Gleichheit verstoße. Weil auch "14 :  $4 = 3$  Rest 2" ist, müsste man folgern können, dass "17 :  $5 = 14 : 4$ " korrekt sei, und dies ist sicher falsch. Der Einwand ist sachlich richtig, hilft jedoch keinem Schüler weiter, denn viele Versuche, die Divisionsschreibweise ganz wegzulassen und konsequent die Zerlegungsschreibweise in der Form "17 =  $5 * 3 + 2$ " bzw. "14 =  $4 * 3 + 2$ " zu benutzen, haben sich als überaus fehlerträchtig bei Schülern herausgestellt. Sie wird weder richtig verstanden noch korrekt verwendet. Außerdem wird von Kritikern eingewandt, man erkenne an der Schreibweise keine Divisionsaufgabe mehr. Als mögliche Alternativen wurden z. B. vorgeschlagen:

 $\bullet$  17 : 5 = 3 R<sub>5</sub> 2

Der Ausdruck 3 R<sub>5</sub> 2 ist jedoch kein definierter mathematischer Term.

**17 : 5 = 3 + 2:5**

Mathematisch korrekt und in höheren Klassen weiterverwendbar.

•  $17:5 = 3 + \frac{2}{5}$ 5

Die vorgezogene Bruchschreibweise ist in der Grundschule unangebracht.

Diese ganze unnütze Diskussion wird durch die obige Anordnung im schwedischen Verfahren vermieden, denn dort tritt überhaupt kein Gleichheitszeichen auf - wie übrigens bei den anderen drei Standardverfahren zum schriftlichen Rechnen (Addition, Subtraktion, Multiplikation) auch.

Zwei methodische Ergänzungen sind in diesem Zusammenhang dringend angebracht:

- Häufig hören wir bei Divisionsaufgaben der Art *"5 : 7"* die Aussage *"geht nicht"*. Das ist tückisch, außerordentlich gefährlich und auch nicht korrekt. Im Sinne unserer Verteilungshandlung ist es nur konsequent zu sagen "ergibt 0 Rest 5". Wenn nämlich 5 Cent an 7 Leute zu verteilen sind, erhält jeder 0 Cent und es bleibt ein Rest von 5 Cent. Diese sind ja nicht mehr aufteilbar. (Bitte beachten Sie, dass wir uns im Bereich der natürlichen Zahlen befinden!). Die Gefahr bei der Sprachregelung "geht nicht" ist nämlich, dass man im oben dargestellten Schema in der betreffenden Stellenwertspalte der Ergebniszeile auch nichts einträgt. Die Sprechweise *"ergibt 0 Rest 5"* jedoch erfordert den Eintrag der 0 als Ergebnis des Teilquotienten. Wir empfehlen deshalb durchgängig die angegebene Sprechweise.
- Wir haben im obigen Beispiel als Divisor bereits eine zweistellige Zahl verwendet. Man wird zuerst mit einstelligem Divisor beginnen, weil in diesem Fall die Kenntnis des kleinen Einmaleins vollständig ausreicht. Bei zwei- oder mehrstelligem Divisor ist es für die Schüler oft schwierig, den Teilquotienten richtig abzuschätzen. Wir empfehlen für rechenschwächere Kinder bei mehrstelligem Divisor hilfsweise eine *Einmaleinsreihe des Divisors* in folgender Form aufzustellen:

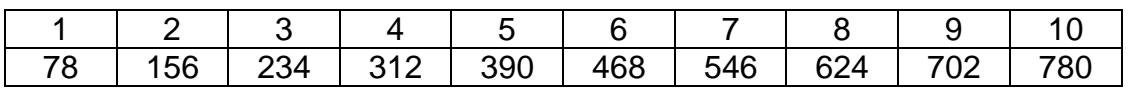

Mit dieser einfachen Hilfe sind die einstelligen Teilquotienten sicher zu bestimmen und die Fehlerhäufigkeit und Schwierigkeit des Verfahrens sinkt entsprechend.

Zum Abschluss des Kapitels über die Division stellen wir eine *Knobelaufgabe* vor, deren Lösung ein intensives Verständnis des Verfahrens voraussetzt:

Bestimmen Sie die nebenstehende Division zweier ganzer Zahlen. An allen Stellen mit **x** stehen für die Rechnung wesentliche Ziffern.

Lösungshinweise (falls Sie sich nicht selbst das Vergnügen des Lösens gönnen wollen):

- In den gelben Feldern steht jeweils eine Null (warum?).
- Im grünen Feld kann nur eine 1 stehen (warum?).
- Weil die Division nach vier Stellen abbricht hat der Divisor hat die Form 2<sup>4</sup> \* 5<sup>y</sup> und weil er zweistellig ist, kommen für y nur 0 oder 1 in Frage.

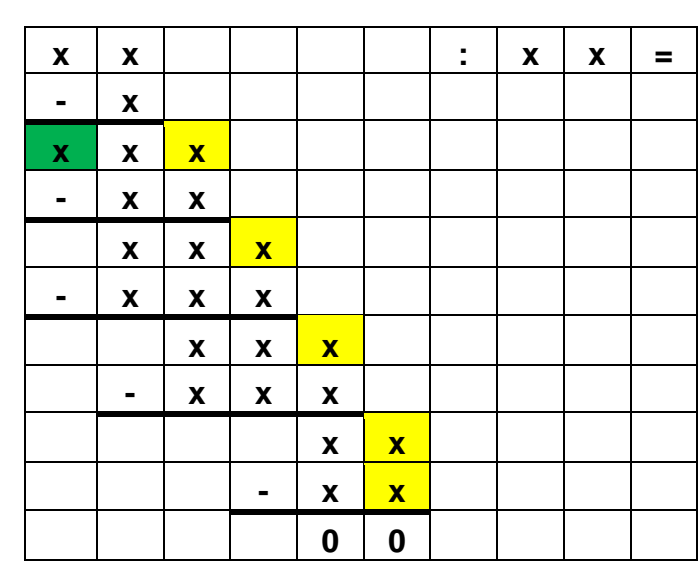

- Die Annahme y = 1 führt beim Rückwärtsrechnen zu einem Widerspruch. Daher ist der Divisor 16.
- Rückwärtsrechnen von unten nach oben ergibt vollends die Lösung: 11 : 16 = 0,6875.

# *Einige Aufgaben zu den schriftlichen Rechenverfahren:*

## *Aufgabe 1:*

Untersuchen Sie "Varianten" (Alternativen, Abweichungen, Änderungen, Fehler) der normierten schriftlichen Rechenverfahren für die vier Grundrechenarten. Erkunden Sie dabei insbesondere, was an den normierten Verfahren echte Vorteile bzw. was bloße Konvention ist.

Anregungen:

- a) Addition bzw. Subtraktion von links oder von oben her beginnen.
- b) Subtraktion durch Abziehen statt durch Ergänzen.
- c) Multiplikation beginnend mit Einern des zweiten Faktors
- d) Multiplikation des zweiten Faktors mit den einzelnen Stellenziffern des ersten Faktors. Wie muss dann die Staffel der Teilprodukte angeordnet werden?
- e) Schwedisches Divisionsverfahren.
- f) …

## *Aufgabe 2:*

Unvollständige Rechenaufgaben zum Knobeln: Ermitteln Sie die fehlenden Ziffern. Ist die Lösung jeweils eindeutig? Bestimmen Sie alle Lösungen.

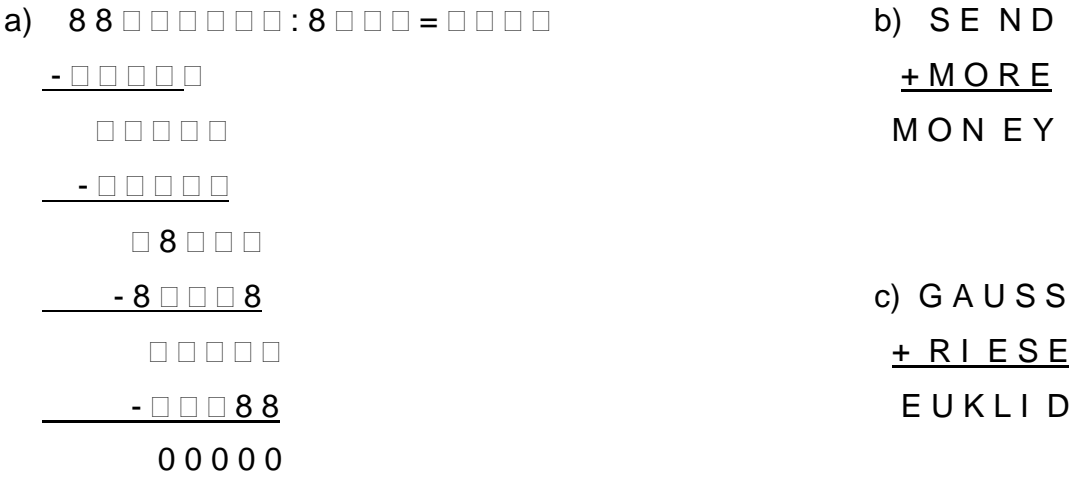

## *Aufgabe 3:*

Übertragen Sie ihre Kenntnisse zu den schriftlichen Grundrechenarten in ein Stellenwertsystem mit einer von 10 verschiedenen Basis.

Führen sie je ein Beispiel einer Rechnung durch. Benutzen sie notfalls (aber bitte nur dann) eine Tafel des kleinen Einmaleins in diesem System.

#### Beispiele im **7- System:**

a)  $5\,310\,246 + 460\,531$  b)  $630\,145 - 51\,462$  c)  $30\,456 \times 31\,205$  d)  $531\,026 \div 34$ 

## *Aufgabe 4:*

Führen Sie je eine der Grundrechenarten auch im Dualsystem (b = 2) durch. Für Anspruchsvolle: Führen Sie je eine Aufgabe im Duodezimalsystem (b = 12) durch.

# *Aufgabe 5:*

Merkwürdige Rechnungen. Begründen Sie die auftretenden Besonderheiten:

a)  $1 * 9 + 2 =$  b)  $12345679 * n =$  c)  $142857 * 326451$  $12 * 9 + 3 =$  für n = 9, 18, 27, ... 428571  $123 * 9 + 4 =$  für n = 2, 3, 4, 5, 6, 7, 8 ......  $1234 * 9 + 5 =$  Berechnen Sie  $1:81 =$  Berechnen Sie  $1:7$ 

# *Aufgabe 6:*

- a) Listen Sie die wichtigsten Schülerfehler bei jeder der vier Grundrechenarten auf.
- b) Welche Maßnahmen kann man ergreifen, um diesen Fehlern schon bei der Einführung entgegenzuwirken (Vorbeugen ist besser als Heilen)?
- c) Welche diagnostischen Tests kann man einsetzen, um systematische Fehler aufzudecken?

# *Aufgabe 7:*

- a) Erläutern Sie das Grundprinzip der Stellenwertdarstellung natürlicher Zahlen am Beispiel der Basis  $b = 7$ . Stellen Sie für diese Basis Tafeln zum kleinen Einsundeins und Einmaleins auf.
- b) Geben Sie jeweils ein Verfahren zur Umrechnung von dezimal dargestellten Zahlen ins 7-System und umgekehrt an. Berechnen Sie mit diesen Verfahren die Dezimaldarstellung von s = (543 012)<sup>7</sup> sowie die Siebenerdarstellung von d = 98 765.
- c) Lösen Sie die nebenstehende Aufgabe zur schriftlichen (6102)<sup>7</sup> Subtraktion im Siebenersystem gemäß der vom Lehrplan  $-$  (3544)<sub>7</sub> vorgeschriebenen Normalform. Notieren Sie auch die dazu vorgeschriebene Sprechweise.
- d) Erläutern Sie Ihr Vorgehen bei c) mit Hilfe der Auffülltechnik bzw. mit dem Hinaufzählen. Erklären Sie insbesondere das Zustandekommen und die Notationsform des Übertrags durch Auffüllen.
- e) Beim Subtrahieren durch Abziehen statt Hinaufzählen (Ergänzen, Auffüllen) gibt es zwei andere Interpretationsmöglichkeiten für den Übertrag. Erläutern Sie diese am gegebenen Beispiel aus c). Begründen Sie anschließend eventuelle Vor- oder Nachteile im Vergleich zur Auffülltechnik.

# **6. Ergänzungen zur Auflockerung:**

## *Rechenvorteile, Rechentricks, Rechenkunststücke*

Wie kann man vorteilhaft mit 4 und 8 multiplizieren im Kopf? (Mehrfaches Verdoppeln!)

Wie kann man im Kopf einfach mit 5, mit 50 bzw. mit 25 multiplizieren? Z. B. erhält man die Multiplikation mit 5 indem man zuerst mit 10 multipliziert und dann halbiert.

Wie kann man halbschriftlich mehrstellige (oder auch nur zweistellige) Zahlen mit 11 multiplizieren?

Quadrieren von Zahlen der Form 10a + 5 mit Hilfe der binomischen Formel.

Berechnen von Ausdrücken der Form (a + b) \* (a - b) mit Hilfe der binomischen Formel, wenn man die Quadratzahlen kennt!

So kann man etwa  $43 * 37 = 40^2 - 3^2 = 1591$  leicht im Kopf rechnen.

## *Geburtstag im Jahr erraten*

x Tag der Geburt im Monat, y Monat der Geburt. Diese sind zu erraten:

Jeder geht aus vom Tag x seiner Geburt und führt dann folgende Operationen aus:

 $\mathbf{x} \xrightarrow{\mathbb{R}} \xrightarrow{\mathbb{R}} \xrightarrow{10} \xrightarrow{+73} \xrightarrow{15} \xrightarrow{+ \mathbf{y}} 100 \sqcup (\mathbf{x} + 3) + (\mathbf{y} + 65).$ 

Lässt man sich das Ergebnis nennen z. B. 1573, so kann man daran leicht x und y rekonstruieren: 15 = x + 3, also x = 12 und 73 = y + 65, also y = 8. Der Geburtstag ist also am 12. August.

Wenn man das Aufbauprinzip einmal verstanden hat, kann man leicht eigeneselbst gestaltete Varianten dieses Prinzips kreieren und so immer wieder neu verblüffen: z. B  $\longrightarrow$  statt  $\longrightarrow$   $\longrightarrow$  ergibt 100 x + (y + 25). Allerdings läuft man bei dieser einfachen Form des Ergebnisses leichter Gefahr, dass die Schüler auf den Trick kommen.

## *Lebensalter a erraten*

Es sei a das Lebensalter einer Person in Jahren, das kann "berechnet" werden.

Man wählt irgendeine Ziffer x aus den Ziffern 0 bis 9. Dann wird gerechnet:

**a**  $\stackrel{\mathbb{D}}{\longrightarrow}$   $\stackrel{\mathbb{D}}{\longrightarrow}$   $\stackrel{\rightarrow}{\longrightarrow}$   $\stackrel{\mathbb{D}x}{\longrightarrow}$  10  $\sqcup$  (a - x) +x

Streicht man im Ergebnis die letzte Ziffer und addiert sie zum stehen gebliebenen Rest, so erhält man das Lebensalter a.

## *Lebensalter im Jahr 2008 und gewählte Partei bei der letzten Wahl*

g…Geburtsjahrgang zweistellig in 1900; p…Partei (z.B. 1 = CDU, 2 = SPD, usf.)

 $g \stackrel{\mathbb{D}}{\xrightarrow{\hspace*{1cm}}} \xrightarrow{\hspace*{1cm}} \xrightarrow{\hspace*{1cm}} \xrightarrow{\hspace*{1cm}} \xrightarrow{\hspace*{1cm}} \xrightarrow{\hspace*{1cm}} \xrightarrow{\hspace*{1cm}} 10 \textrm{ g}$  - 10 - p.

Zieht man nun dies Ergebnis von 1070 ab, so erhält man

1070 - (10 g - 10 - p) = 10  $*(108 - g) + p$ .

Die Einerziffer ergibt also sofort die Partei p und der davor stehende Rest das Lebensalter 108 - g, das man im Jahr 2008 erreicht.

Selbstverständlich lässt sich auch dieses Prinzip - einmal verstanden - jederzeit geeignet variieren bzw. den Verhältnissen anpassen.

# **7. Literaturhinweise**

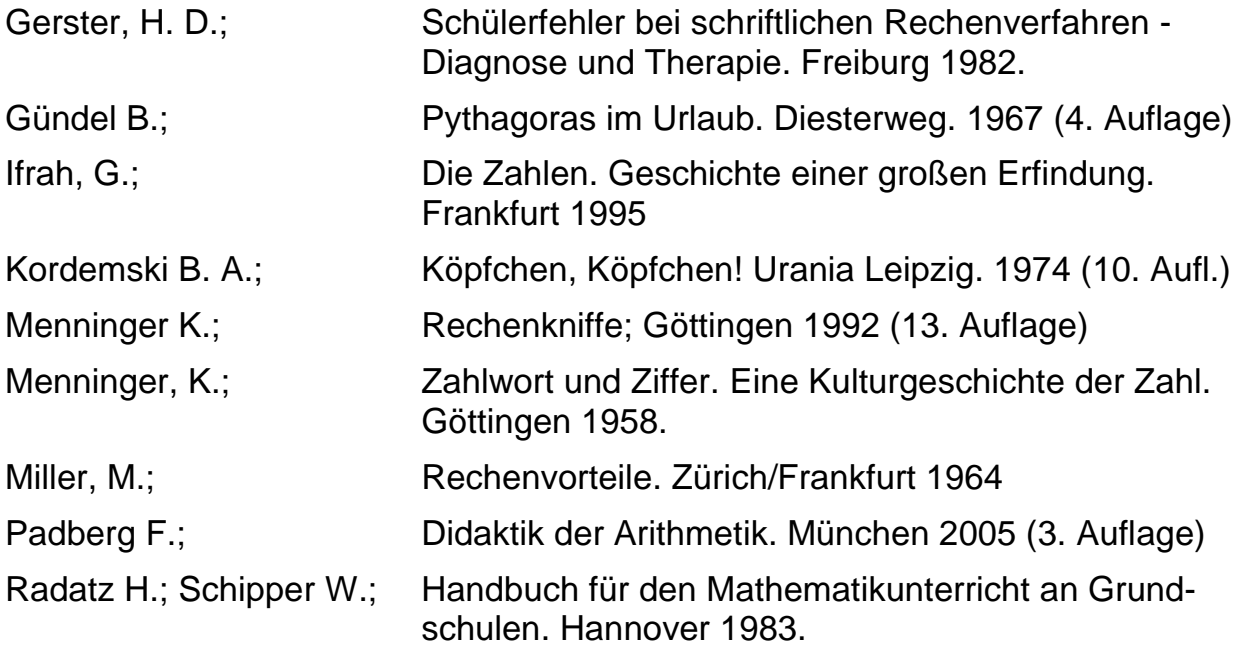

# **III. Teilbarkeitslehre**

# **Inhaltsbereiche:**

- Die Teiler- und die Vielfachenrelation. Teiler und Vielfache.
- Teilbarkeitsgesetze (Sätze) und Teilbarkeitskriterien (Regeln).
- Gemeinsame Teiler und gemeinsame Vielfache. GgT und kgV.
- Primzahlen. Faktorisierung. Primfaktorzerlegung.

# **Unterrichtsziele:**

- Sichere Kenntnis der *Vielfachenreihen* des kleinen Einmaleins
- Sichere Bestimmung der *Teilermenge* einer Zahl im Hunderterbereich z. B. durch Aufzählen der Komplementärteilerpaare
- Kenntnis der wichtigsten *Teilbarkeitseigenschaften* (RST).
- Sichere Kenntnis der wichtigsten *Teilbarkeitsregeln* im Dezimalsystem für 10, 5 und 2, für 100, 50, 25, 20 und 4 sowie für 9 und 3
- Kenntnis der wichtigsten *Teilbarkeitssätze*
- Beherrschung von Methoden zur Bestimmung von gemeinsamen Teilern (gT) und gemeinsamen Vielfachen (gV), insbesondere ggT (größter gemeinsamer Teiler und kgV (kleinstes gemeinsames Vielfaches) zweier Zahlen
- Primzahlen. Faktorisierung. Primfaktorzerlegung

# **1. Einmaleinsreihen und Teilbarkeitsregeln**

Wichtigstes Ziel und wichtigste Übungsform für die Teilbarkeitslehre in Klasse 5 und 6 ist die *Aufarbeitung und Wiederholung der Einmaleinsreihen* und das Erkennen ihrer Besonderheiten. Innerhalb dieses Zusammenhangs werden die Begriffe *Teiler*, *Vielfache* und die Relation "*ist teilbar durch"* thematisiert. Besondere Notationsformen werden dazu in der Hauptschule nicht eingeführt (z. B. das Zeichen  $\parallel$  bzw. Hassediagramme).

Es geht ausdrücklich *nicht* um die begriffliche Vertiefung dieser Fachbegriffe, sondern um die *Förderung des Kopfrechnens* durch Absicherung der Einmaleinskenntnisse.

Auch *Teilermengen* und *Vielfachenmengen* kommen nur im Kontext der Einmaleinsreihen vor und spielen keine eigenen Rollen als Lernstoff für sich. Erst recht erübrigt sich die Behandlung der verschiedenen Darstellungsformen für die Teilerrelation (z. B. Hassediagramme oder Pfeilbilder bzw. Symbole wie das Teilerzeichen).

## *Zugänge zur Teilerrelation*

Division mit Rest (Rest = 0); multiplikative Zerlegungen von natürlichen Zahlen; Streckenteilungen; Rechtecksmuster; Rechtecksanordnungen für Punktmuster; Verpackungsprobleme; …

Die besondere Rolle der *Primzahlen* als "unzerlegbare Elemente" (Atome) in der multiplikativen Struktur der natürlichen Zahlen muss in der Hauptschule nicht weiter behandelt werden, da man von der eindeutigen Zerlegbarkeit jeder Zahl in Primzahlen (Hauptsatz der elementaren Zahlentheorie) keinen weiteren Gebrauch macht.

## *Teilbarkeitseigenschaften*

Als wichtigste der Teilbarkeitseigenschaften (R, S und T) erscheint uns die der Transitivität: Wenn a eine Zahl b teilt und b eine Zahl c, dann teilt a auch c. Dies kann man wieder in naiver schülergemäßer Weise mit Packungsproblemen klarmachen.

## *Die Einmaleinsreihen mit Besonderheiten in der Endstelle: 10, 5, 2.*

Schreibt man die Einmaleinsreihen für 10 bzw. 5 bzw. 2 auf, so fallen sofort die jeweiligen Besonderheiten bei den Endziffern auf. Was erkennt man? Warum ist das so? Zur Begründung der Eigenschaften benutzt man am besten die Darstellung der natürlichen Zahlen im Hunderterfeld (siehe S. ), weil sie dort sofort optisch ins Auge springen und daher im besten Sinne "einsichtig" werden.

Welche Vielfachenreihen bilden überhaupt Spaltenmuster im Hunderterfeld? Die letzte Ziffer gibt den *Zehnerrest* einer Zahl an, und das ist entscheidend.

## *Die Einmalseinsreihen der Teiler von 100 mit Besonderheiten in den letzten beiden Stellen***: 100, 50, 25, 20, 10, 5, 4, 2.**

Ganz analog zum Vorgehen bei den 10-Vielfachen kann man nun die Vielfache von 100 und seinen Teilern betrachten. Nach jeweils einem Hundertervielfachen wiederholen sich die beiden Endstellen. Die aus diesen beiden Endziffern gebildete Zahl ist der

"*Hunderterrest*" der betreffenden Zahl und bestimmt daher auch den Rest für jeden Teiler von 100.

Ausdrücklich bemerken wir, dass man die *Teilbarkeit durch 4* am besten *nicht* mit Hilfe des Hunderterrestes überprüft, sondern viel leichter und bequemer mit Hilfe des leicht erkennbaren *Zwanzigerrestes*. Dann genügt die Kenntnis der Viererreihe im Rahmen des kleinen Einmaleins:

Beispiel: 73 292 = 73 280 + 12. Da 12 durch 4 teilbar ist, ist die Zahl durch 4 teilbar. Die Zwanzigerzahlen enden mit 00, ..20, ..40, ..60, ..80 und sind daher leicht erkennbar.

## *Die Einmaleinsreihen von 9 und 3 mit Besonderheiten in der Quersumme*

Am einfachsten kommt man auf die Idee mit der Quersumme, wenn man einmal die Neunervielfachen in der Hundertertafel markiert. Sie bilden ein Diagonalmuster. Man kommt von einem Neunervielfachen zum nächsten, indem man eine Reihe tiefer geht (dabei erhöht sich die Zehnerziffer um 1) und um eine Stelle nach links (dabei vermindert sich die Einerziffer um 1). Wenn sich eine Ziffer um 1 erhöht, die andere um 1 vermindert bleibt eben die Ziffernsumme (Quersumme) gleich. Schon hat man die entscheidende Idee, und sogar optisch plausibel, also einsichtig!

Die Erweiterung auf die Dreierreihe kann ebenso optisch mit dem Diagonalenmuster am Hunderterfeld erfolgen.

Entscheidend ist die Erkenntnis:

#### *Eine Zahl und Quersumme haben denselben Neunerrest bzw. Dreierrest.*

Mit diesen drei Formen von Teilbarkeitsregeln (Endstelle mit Zehnerrest, Doppelendstellen mit Hunderterrest, Quersumme mit Neunerrest) ist das notwendige Repertoire für die Schule erfüllt. Allenfalls einige einfache *Teilbarkeitsregeln für zusammengesetzte Zahlen* sind denkbar: 6, 12, 15, 18. Hier heißt es allerdings aufgepasst:

#### *Ist eine Zahl durch die beiden Teiler a und b teilbar und sind a und b zueinander teilerfremd, so ist die Zahl auch durch a \* b teilbar.*

Häufig wird die Forderung der Teilerfremdheit übersehen und es treten Fehler auf: Die Zahl 60 ist zwar durch 6 und durch 4 teilbar, aber sie ist nicht durch 6 \* 4 = 24 teilbar! Vor diesem häufigen Fehler sei ausdrücklich gewarnt.

Da wir die Einübung der Einmaleinsreihen (kleines Einmalseins und 11-, 12-, 15- Reihe) für besonders wichtig halten (Fundamentalwissen) geben wir hierfür einige einfache *Übungsformen* an:

- a) Einfaches Aufsagen der Reihen in aufsteigender Folge
- b) Aufsagen der Reihe in rückwärtiger Folge (gute Konzentrationsübung)
- c) Aufsagen jeder zweiten Zahl der Reihe (dabei lernt man von selbst das halbgroße Einmaleins bzw. Teile davon) vorwärts und auch rückwärts. Dabei ist es sinnvoll, die ausgelassene Zahl nur zu denken (oder ganz leise sprechen), aber nicht zu sprechen, z. B.:

**0**, (7), **14**, (21), **28**, (35), **42**, (49), **56**, ....

- d) Sämtliche möglichen Zerlegungen einer Zahl in Faktoren wie z. B.  $24 = 12 * 2 = 8 * 3 = 6 * 4;$   $72 = 36 * 2 = 24 * 3 = 18 * 4 = 12 * 6 = 9 * 8$ 53 = ist unzerlegbar! Man muss die in den Einmaleinsreihen vorkommenden Zahlen gründlich kennen, um 53 als unzerlegbar (*Primzahl*) identifizieren zu können.
- e) Fortsetzen von Reihen nach beiden Seiten: ..., 42, 49, ...
- f) U. v. a. m. wie z. B. Hopp-Spiele u. dgl.

Wir bemerken ausdrücklich, dass bei diesen Übungen auch immer wieder – und nicht zu selten – die schwierigen und *fehlerträchtigen Trivialfälle* vorkommen müssen:

0 \* 7 = ? 1 \* 7 = ? 7 \* 0 = ? 7 \* 1 = ? 7 \* 7 = ? 0 \* 0 = 1 \* 1 =

Die erlernten Einmaleinsreihen können insbesondere zum vorteilhaften Rechnen verwendet werden wie folgende Beispiele zeigen:

35 \* 18 = 7 \* **5 \* 2** \* 9 = 7 \* 9 \* 2 \* 5 = 63 \* 10 = 630 160  $*$  45 = 8  $*$  **20**  $*$  **5**  $*$  9 = 7 200

32 \* 75 = 8 \* **4 \* 25** \* 3 = 2 400 u.a.m.

## **Teilbarkeitssätze**

Teilbarkeitsregeln oder Teilbarkeitskriterien nehmen stets Bezug auf Zahlwörter also auf Zahlnameneigenschaften. Sie beantworten generell folgende Frage:

*Wie erkennt man am Zahlnamen einer Zahl (z. B. an ihrem im Dezimalsystem geschriebenen Zahlnamen), die Zahleigenschaft der Teilbarkeit durch eine andere Zahl etwa ob sie gerade ist (teilbar durch 2) oder ob sie durch 9 teilbar ist.*

Von ganz anderer Art sind die so genannten Teilbarkeitssätze. Diese nehmen nicht Bezug auf einen bestimmten Zahlnamen, sondern sie sind von diesen völlig unabhängig und thematisieren nur Zahleigenschaften. Die Eigenschaft "zweistellig" der Zahl 12 ist z. B. eine reine *Zahlnameneigenschaft*, denn im 16-System ist sie einstellig und im Dualsystem sogar vierstellig. Dagegen ist die Teilbarkeit von 12 durch 4 eine Zahleigenschaft und gilt unabhängig vom Zahlnamen.

Mit einfachen Beispielen ist es durchaus möglich mit Schülern die folgenden Einsichten zu *Teilbarkeitssätzen* zu gewinnen (wir notieren Sie in allgemeiner Form):

**(T1)** Wenn a ein Teiler von b und von c ist, dann ist a auch ein Teiler von  $b \pm c$ . Schülergemäßer Beweis für die Summe:

"Zwei Haufen von Dreierbündeln zusammen genommen ergeben wieder einen Haufen von Dreierbündeln".

- **(T2)** Wenn a ein Teiler von b ist, dann ist a auch ein Teiler aller Vielfachen von b. Schülergemäß: "Ein Haufen von Dreierhaufen ist wieder ein Dreierhaufen"
- **(T3)** Wenn a ein Teiler von b ist, aber nicht von c, dann ist a kein Teiler von  $b \pm c$ . Schülergemäß formuliert: "Wenn ein Dreierhaufen zu einem Dreierhaufen mit Rest gelegt wird, so bleibt wieder ein Dreierhaufen mit Rest."

Weil sie häufig vorkommen, warnen wir vor den folgenden drei *Fehlschlüssen*:

- (F1) Wenn a weder b noch c teilt, dann teilt a auch nicht ( $b \pm c$ ).
- (F2) Wenn a kein Teiler von b und von c ist, dann auch nicht von b \* c.
- (F3) Wenn a Teiler von  $(b \pm c)$  ist, so ist a Teiler von b und von c.

Je ein einfaches Gegenbeispiel genügt, um die Falschheit von F1 bis F3 einzusehen.

# **2. Gemeinsame Teiler und Gemeinsame Vielfache**

Die grundlegende Einsicht in diesem Kapitel ist der multiplikative Aufbau der natürlichen Zahlen aus den unzerlegbaren Elementen, den *Primzahlen*:

#### *Jede natürliche Zahl ist entweder selbst eine Primzahl oder sie lässt sich in eindeutiger Weise (bis auf die Reihenfolge der Faktoren) in ein Produkt aus Primzahlen zerlegen.*

Treten bei zwei Zahlen gemeinsame Primfaktoren auf, so haben sie *gemeinsame Teiler*. Zur Begriffsbildung wichtig – wenn auch praktisch von geringem Wert – ist die *Durchschnittsbildung von Teilermengen*: Man stellt die Teilermenge der ersten Zahl a und der zweiten Zahl b auf, bestimmt alle gemeinsamen Elemente und erhält so alle gemeinsamen Teiler beider Zahlen.

Gemeinsame Teiler und gemeinsame Vielfache von zwei Zahlen werden i. W. beim Bruchrechnen zum Kürzen und zum Einrichten (auf gemeinsamen Nenner bringen) von Brüchen benötigt. Analysiert man einmal genau, was man benötigt, so kommt man zu dem Schluss, das man beim Kürzen ja nicht unbedingt den ggT benötigt, sondern schrittweise mit irgendeinem gT kürzen kann, dazu genügen aber die Teilbarkeitsregeln. Daher bedarf es nicht unbedingt eines Verfahrens zur Bestimmung des ggT. Ähnlich ist es beim Einrichten von Brüchen. Für kleine Nenner (einfache Brüche) kann man den Hauptnenner meist erraten oder ausprobieren durch die Einmaleinsreihen der beiden Nenner. Bei großen Zahlen lohnt es nicht, den Hauptnenner zu bestimmen, man kann ohne weiteres irgendeinen gemeinsamen Nenner z. B. das Nennerprodukt benutzen – insbesondere lohnt es dann nicht, wenn man den ETR benützt. In diesem Fall hat man nämlich sofort auch die notwendigen Erweiterungszahlen zur Verfügung.

Sofern man unbedingt ein Verfahren für die Bestimmung von ggT und kgV benötigt, sei auf ein einheitliches Verfahren hingewiesen, das sich stark auf die Teilbarkeitsregeln stützt und sowohl den ggT als auch das kgV samt den nötigen Erweiterungszahlen ergibt. Wir verweisen den interessierten Lehrer auf die Literatur:

- S. Krauter (Hsg.); MATHEMATIK 6. Ausgabe B. Offenburg. 1985. S. 107 und 109
- S. Krauter (Hsg.); Mathematik 6, Ausgabe B. Lehrerband. Offenburg 1985. S. 84f.
- S. Krauter; Gemeinsame Teiler und gemeinsame Vielfache im Unterricht. In: Mathemat. Unterrichtspraxis; Jg. 10; 1989; Heft 1; S. 17 – 21.

## **Verfahren zur Bestimmung von ggT und kgV im Unterricht:**

 Schnitt von Teiler- bzw. Vielfachenmengen: gut und wichtig für die Begriffsbildung, aber bei größeren Zahlen praktisch nicht mehr brauchbar.

- Berechnung mit Hilfe der Primfaktorzerlegung. Die Regel ist relativ kompliziert, insbesondere die Verbalisierung (versuchen Sie dies!). Bei großen Zahlen ist die PFZ selbst nicht mehr einfach zu gewinnen.
- Wechselwegnahme bzw. Euklid-Algorithmus. Dies ist durchaus in der einfachen Form der Wechselwegnahme – ein für Schüler geeignetes Verfahren.
- Schrittweises Abdividieren von Teilern mit Hilfe der Teilbarkeitsregeln (siehe dazu MUP 10; 1989; Heft 1, S. 17 – 21). Vorteile für Anwendungen im Bruchrechnen.

# **3. Zahlenmuster an der Hundertertafel**

Eine interessante Aktivität im Zusammenhang mit Fragestellungen zur Teilbarkeit ist das Studium der Muster von Vielfachenmengen V(k) an der Hundertertafel (im Dezimalsystem). Wir geben dazu einige Hinweise.

Zunächst müssen die Schüler mit dem Aufbau der Hundertertafel vertraut werden und sich darin sicher orientieren können:

- Was haben alle Zahlen einer Spalte, einer Zeile gemeinsam?
- Was ändert sich, wenn man um eine Position nach links, rechts, oben unten, schräg weitergeht? Wie ändern sich dabei die Ziffern?
- Welche Muster gibt es, wenn man die Vielfachen V(k) einer Zahl k markiert?
- Welche Vielfachenmengen ergeben Spaltenmuster? Warum kann man diese Vielfachen an der Endziffer erkennen?
- Welche Muster bilden die Vielfachen von 10, 5 bzw. 2?
- Welche Muster bilden die Vielfachen der 9 bzw. der 3? Wie kann man sie erkennen?
- Warum ergeben die Vielfachen von 9 ein Diagonalmuster?
- Wie ist es mit den Vielfachen von 11? Welche Teilbarkeitsregel gilt daher für 11?
- In wie vielen Spalten kommen die Vielfachen von 2, 3, 4, 5, 6, 7, 8, 9, 10 vor? Welche kommen in allen Spalten vor? Wie kann man diese erkennen und woran liegt dies?
- In wie vielen Spalten kommen die Vielfachen von k vor? Antwort: s =  $\frac{10}{20}$  $ggT(k, 10)$
- Wie ändert sich die Sachlage bei Übergang zu anderer Zeilenlänge als 10 bzw. zu einem anderen Stellenwertsystem?

## **Zahlenmuster an der Hundertertafel**

## **Teilbarkeitsregeln**

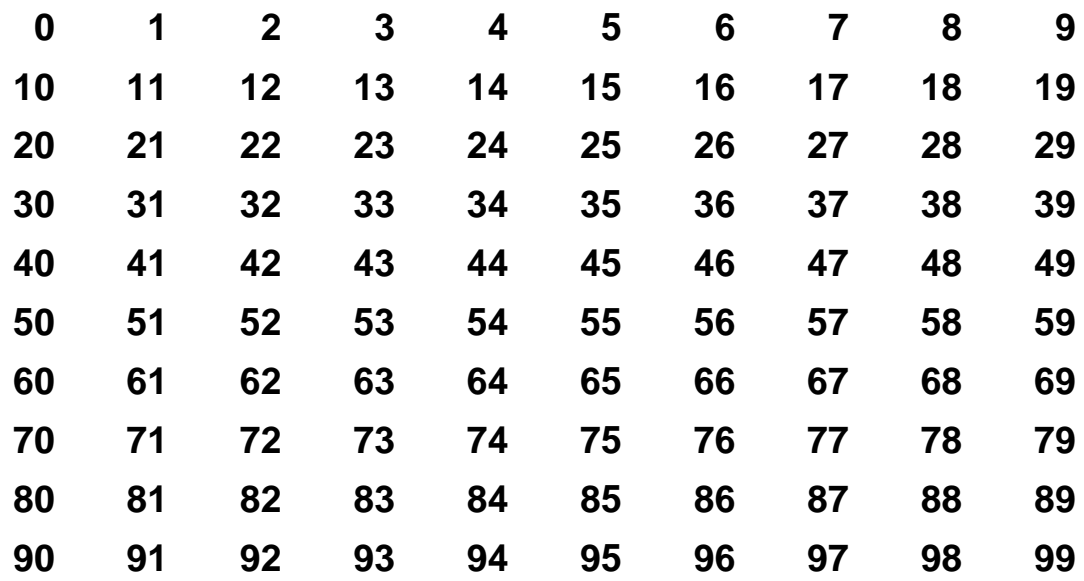

- 1. Markieren Sie die Vielfachenmenge von 10. Warum bildet diese ein "Spaltenmuster"? Was kennzeichnet alle diese Zahlen in den markierten Spalten? Welche anderen Vielfachmengen bilden ebenfalls Spaltenmuster? Warum?
- 2. Markieren Sie die Vielfachenmenge von 9. Warum bildet diese ein "Diagonalmuster". Was haben alle markierten Zahlen gemeinsam? Welche Vielfachmengen bilden ebenfalls Diagonalmuster? Warum?
- 3. Markieren Sie die Vielfachenmenge von 11., Warum bildet diese ein Diagonalenmuster? Was kennzeichnet die markierten Zahlen? Welche Vielfachmengen bilden ebenfalls Diagonalmuster?
- 4. Welche Vielfachenmengen haben Kreuze in *allen* Spalten, welche nicht in allen? In wie vielen Spalten hat die Vielfachenmenge V(k) der Zahl k Markierungen?

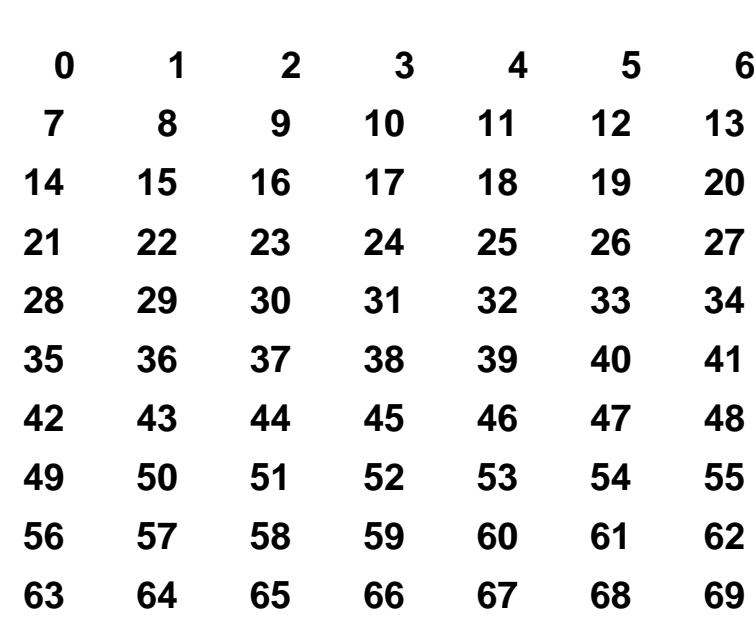

# **Vielfachenmuster bei Zeilenlänge 7**

**Was "funktioniert" jetzt ebenso, was nicht mehr? Was ist "Zahleigenschaft", was "Zahlnameneigenschaft"?**

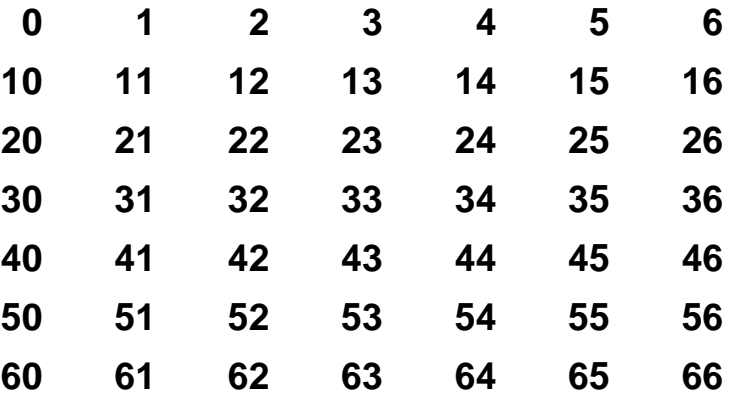

**Wie sind die Verhältnisse bei anderer Zeilenlänge (z. B. 6, 12, ...)?**

**Literaturhinweis:** 

**D.H.Wheeler (Hsg.); Modelle für den Mathematikunterricht in der Grundschule. Klett, Stuttgart. 1. Auflage 1970. Kapitel 2.**

# **4. Teilbarkeitskriterien in fachlicher Sicht**

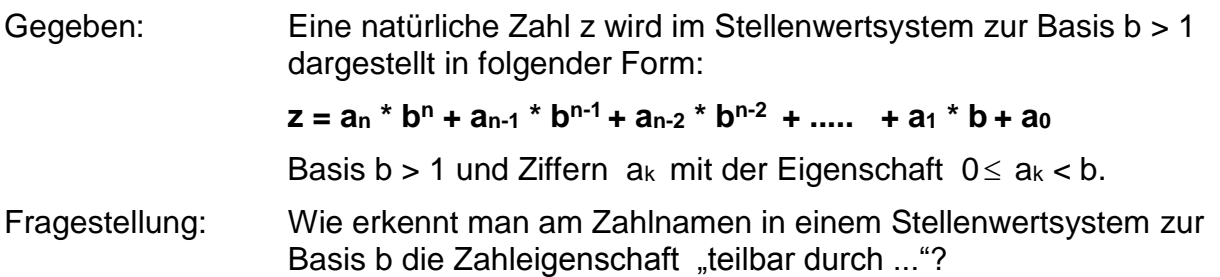

# **1. Endstellenregel:**

Beispiel 1: 753 246 = 10 \* 75 324 + 6; Die Einerziffer ist also der "Zehnerrest" der Zahl. Die Zahl ist genau dann durch 10 bzw. 5 bzw. 2 teilbar, falls dies ihre Einerziffer ist.

Beispiel 2:  $(3 \text{ A}26)_{12} = 12 \cdot (3 \text{ A}2)_{12} + 6$ . Die Einerziffer ist der "Zwölferrest" der Zahl. Die Zahl ist genau dann durch 12 (bzw. 6, 4, 3, 2) teilbar, falls dies ihre Einerziffer ist.

Allgemein: z = a<sub>n</sub> b<sup>n</sup> + a<sub>n-1</sub> b<sup>n-1</sup> + a<sub>n-2</sub> b<sup>n-2</sup> + ..... + a<sub>1</sub> b + a<sub>0</sub> = a<sub>0</sub> mod b, weil b = 0 mod b. Ist d | b so gilt:  $z = 0$  mod d  $\Leftrightarrow$  a<sub>0</sub> = 0 mod d  $\Leftrightarrow$  d | a<sub>0</sub>.

# *Endstellenregel:*

*Ist d ein Teiler der Basis b so gilt: d teilt eine im Stellenwertsystem zur Basis b dargestellte Zahl z genau dann, wenn d die Endziffer von z teilt.*

# **2. Verallgemeinerte Endstellenregel:**

Beispiel 3: 753 246 = 100 \* 7532 + 46. Die letzten zwei Ziffern bilden den Hunderterrest. Die Zahl ist genau dann durch 100 (50, 25, 20, 4) teilbar, wenn dieser Rest es ist.

Beispiel 4: 53 246 = 1000 \* 53 + 246. Die letzten drei Ziffern bilden den Tausenderrest. Die Zahl ist genau dann durch 1000 (500, 250, 200, 125, 8) teilbar, wenn ihr Tausenderrest dies ist.

Eine Übertragung auf beliebige Basis ist naheliegend und kann analog wie bei 1. formuliert und bewiesen werden.

# **3. Quersummenregel:**

## *Satz: Eine im Stellenwertsystem zur Basis b dargestellte Zahl z lässt bei Division durch (b-1) denselben Rest wie ihre Ziffernsumme (Quersumme).*

*Beweis:* Weil  $b \equiv 1 \mod (b-1)$  ist, gilt allgemein  $b^n \equiv 1 \mod (b-1)$ . Folglich gilt:  $z = a_n * b^n + a_{n-1} * b^{n-1} + \dots + a_1 * b + a_0 = a_n + a_{n-1} + \dots + a_1 + a_0 \mod (b-1).$ 

Damit erhält man die Quersummenregel in allgemeiner Form:

*Ist d ein Teiler von (b-1) so gilt: d teilt die im b-System dargestellte Zahl z genau dann, wenn d die Ziffernsumme dieser Zahl z teilt.*

## **4. Alternierende Quersumme:**

## *Satz: Eine im Stellenwertsystem zur Basis b dargestellte Zahl lässt bei Division durch (b+1) denselben Rest wie ihre alternierende Ziffernsumme (Quersumme).*

Beweis: Weil  $b = -1$  mod (b+1) ist, gilt allgemein  $b^n = (-1)^n$  mod (b+1). Folglich gilt:  $z = a_0 * b^n + a_{n-1} * b^{n-1} + ... + a_1 * b + a_0 = a_0 - a_1 + a_2 - a_3 + ... + (-1)^n a_n \mod(b+1)$ (Bitte beachten: Das positive Vorzeichen beginnt bei der Einerziffer!)

Damit erhält man die Regel zur alternierenden Quersumme:

## *Ist d ein Teiler von (b+1) so gilt: Eine im b-System dargestellte Zahl z ist genau dann durch d teilbar, wenn ihre alternierende Quersumme durch d teilbar ist.*

## **5. Teilbarkeit durch zusammengesetzte Zahlen:**

Ist d eine zusammengesetzte Zahl d = p \* q *und sind p und q zueinander teilerfremd*, d. h. ggT(p, q) = 1 , dann gilt: Eine Zahl z ist genau dann durch d teilbar, wenn sie sowohl durch p als auch durch q teilbar ist. Beweisen Sie diese Regel selbst. Machen Sie sich klar, dass auf die Teilerfremdheit nicht verzichtet werden kann.

## **6. Alternativen zum Beweis der Quersummenregel im Dezimalsystem**

**a)** Wir betrachten als Beispiel die Zahl 3 456 und zerlegen sie in ihre Stellenwertbestandteile:

 $3\,456 = 3*(999 + 1) + 4*(99 + 1) + 5*(9 + 1) + 6 = 9*[1 + (3 + 4 + 5 + 6)]$ 

Aus dem Beispiel geht hervor, dass die Zahl genau dann durch 9 teilbar ist, wenn ihre Ziffernsumme durch 9 teilbar ist. Das Beispiel kann verallgemeinert werden.

**b)** Darstellung in der Stellenwerttafel:

Wir denken uns eine beliebige Zahl z von Streichhölzern auf dem Einerfeld einer Stellenwerttafel. Nun beginnen wir dezimal zu bündeln. Für jedes Zehnerbündel im Einerfeld legen wir 1 Streichholz ins Zehnerfeld (für ein Zehnerbündel) und werfen die 9 übrigen Hölzchen fort. Danach bündeln wir weiter im Zehnerfeld usf. Am Ende bleibt die Dezimalform der Zahl z übrig. Die Anzahl der noch vorhandenen Streichhölzer ist genau die Ziffernsumme der dezimal geschriebenen Zahl z. Diese unterscheidet sich von der ursprünglichen Anzahl z um ein Vielfaches von 9 (wir haben immer 9 weggeworfen). Also haben die Zahl z und ihre Quersumme denselben Neunerrest.

**c)** Darstellung der Neunervielfachen im Hunderterfeld:

Wir markieren die Neunervielfachen im dezimalen Hunderterfeld. Sie stehen in einer Diagonale (/). Man kommt von einer Zahl in dieser Diagonale zur nächsten, indem man die Einerziffer um 1 vermindert und die Zehnerziffer um 1 erhöht. Dabei bleibt die Quersumme konstant. Das ist der springende Punkt.

# **7. Ergänzende und weiterführende Aufgaben zu den Teilbarkeitsregeln**

# *Aufgabe 1:*

- **a)** Formulieren Sie die üblichen Teilbarkeitsregeln explizit für das Dezimalsystem und für die Basen 6, 7 und 12. Für welche einfachen Zahlen erhält man auf diese Weise jeweils ein Teilbarkeitskriterium? Formulieren Sie ein Kriterium für gerade bzw. ungerade Zehlen bei ungerader Basis b, das einfacher ist als die beiden Regeln 3 oder 4.
- **b)** Für welche Zahlen bis 20 kann man gemäß Regel 5 im Dezimalsystem ein Teilbarkeitskriterium angeben? Wie ist dies im Sechsersystem?
- **c)** Unter Zuhilfenahme der Tatsache, dass 1001 = 7 \* 11 \* 13 ist, kann man große Zahlen in relativ einfacher Weise auf Teilbarkeit durch 7, 11 oder 13 untersuchen. Beispiel:

Jede Zahl der Form abcabc ist als Vielfaches von 1001 durch 7, 11 und 13 teilbar. Die Teilbarkeitsfrage für die Zahl z. B. 357 896 kann daher auf die für die Zahl (357 896 – 357 357) = 539 zurückgeführt werden. Diese ist wegen  $7 * 80 = 560 = 539 + 21$  durch 7 teilbar.

Weil 11 \* 50 = 550 = 539 + 11 ist sie auch durch 11 teilbar.

Es ist 50 \* 13 = 650 = 539 + 111. Daher ist die gegebene Zahl nicht durch 13 teilbar. Untersuchen Sie selbst einige Beispiele nach Ihrer Wahl.

# *Aufgabe 2:*

- a) Weisen Sie die Eigenschaften R (reflexiv), A (antisymmetrisch oder identitiv) und T (transitiv) der Teilerrelation in N nach.
- b) Zeigen Sie, dass die Eigenschaft A in Z nicht mehr erfüllt ist.
- c) Erweitern Sie die Teilerrelation auf die Menge **N<sup>0</sup>** = {0, 1, 2, 3, 4, ... } und danach auf Z. Bestimmen Sie nun für die Zahl 0 die Teilermenge T(0) und die Vielfachenmenge

V(0) jeweils in **N<sup>0</sup>** bzw. Z.

- d) Formulieren Sie mindestens drei *Teilbarkeitsgesetze* (Sätze) und beweisen Sie diese.
- e) Formulieren Sie die wichtigsten *Teilbarkeitskriterien* (Regeln) für beliebige Stellenwertdarstellung und beweisen Sie diese zumindest für das Dezimalsystem.
- f) Erläutern Sie den Unterschied zwischen Teilbarkeits*gesetzen* (oder –*sätzen)* und Teilbarkeits*kriterien* (oder –*regeln)*.
- g) Formulieren Sie möglichst viele Teilbarkeitsregeln für die Zahldarstellung in den Stellenwertsystemen zu den Basen 12 und 7. Geben Sie jeweils Beispiele dazu an.
- h) Gibt es Regeln für die Teilbarkeit durch 5, 7 und 9 im Zwölfersystem?
- i) Nennen Sie je drei Zahleigenschaften und drei Zahlnameneigenschaften.

# *Aufgabe 3:*

Beweisen oder widerlegen Sie die folgenden Aussagen:

a) Wenn eine Zahl durch 12 teilbar ist, so ist sie auch durch 3 und 4 teilbar.

- b) Wenn eine Zahl durch 48 teilbar ist, so ist sie auch durch 6 und 8 teilbar.
- c) Wenn eine Zahl durch 3 und 4 teilbar ist, so ist sie auch durch 12 teilbar.
- d) Wenn eine Zahl durch 6 und 8 teilbar ist, so ist sie auch durch 48 teilbar.
- e) Wenn eine Zahl nicht durch 12 teilbar ist, so ist sie auch nicht durch 3 und 4 teilbar.
- f) Wenn eine Zahl nicht durch 48 teilbar ist, so ist sie auch nicht durch 6 und 8 teilbar.
- g) Wenn eine Zahl nicht durch 3 und durch 4 teilbar ist, so ist sie auch nicht durch 12 teilbar.
- h) Wenn eine Zahl nicht durch 6 und 8 teilbar ist, so ist sie auch nicht durch 48 teilbar.
- i) Wenn eine Zahl nicht durch 3 oder 4 teilbar ist, so ist sie auch nicht durch 12 teilbar.
- j) Wenn eine Zahl nicht durch 12 teilbar ist, so ist sie auch nicht durch 3 oder 4 teilbar.
- k) Alle Dezimalzahlen der Gestalt abcabc sind durch 7, 11 und 13 teilbar.
- l) Alle Dezimalzahlen der Gestalt ababab sind durch 37 teilbar.
- m) Subtrahiert man von einer Zahl ihre Quersumme, so ist das Ergebnis stets durch 9 teilbar.

#### *Aufgabe 4:*

- a) Beweisen Sie: Ist d ein gemeinsamer Teiler von a und b, so ist  $v = (a<sup>*</sup>b)/d$  ein gemeinsames Vielfaches von a und b und umgekehrt.
- b) Beweisen Sie mit Hilfe von a): **ggT(a,b) \* kgV(a,b) = a\*b**.
- c) Erläutern Sie mindestens drei verschiedene Verfahren zur ggT-Bestimmung. Wägen Sie Vor- und Nachteile der drei Verfahren gegeneinander ab. Welche Verfahren lassen sich auch für die kgV-Berechnung ausbauen? Welche eignen sich auch für große Zahlen?
- d) Bestimmen Sie ggT und kgV für 10 080 und 37 485, für 224 und 833.
- e) Berechnen Sie 1/10080 + 1/37484. Kürzen Sie den Bruch 2790/9765 .

#### *Aufgabe 5:*

- a) Gegeben ist ein Zahlengitter mit Zeilenlänge z (z. B. z = 10). Wir markieren Vielfachenmuster V(n) in diesem Zahlengitter. Bei manchen V(n) kommen in allen Spalten Markierungen vor, bei anderen nur in bestimmten Spalten. Sortieren Sie nach der Anzahl markierter Spalten. Warum treten als Anzahlen markierter Spalten stets nur Teiler von z auf?
- b) Zeigen Sie:

Die Anzahl markierter Spalten bei V(n) ist s(n) = 
$$
\frac{z}{ggT(n,z)} = \frac{kgV(n,z)}{n}
$$

#### *Aufgabe 6:*

- a) Bilden Sie aus den drei Ziffern 2, 5 und 9 die größte und die kleinste dreistellige Zahl.
- b) Berechnen Sie die Differenz dieser beiden Zahlen aus a).
- c) Verfahren Sie nun mit dem Ergebnis ebenso. Bei welcher Endzahl landen Sie?
- d) Wählen Sie beliebige andere Ausgangsbeispiele. Was fällt auf?
- e) Beweisen Sie Ihre Vermutung.

## *Aufgabe7:*

Was ist *falsch* an folgenden Überlegungen**:** 

- a) Da es zu jedem Teiler einer Zahl auch einen Komplementärteiler gibt, treten die Teiler immer paarweise auf. Daher hat jede natürliche Zahl eine gerade Anzahl von Teilern.
- b) Die Zahl 66 ist durch 6 und durch 2 teilbar, daher ist sie auch durch  $12 = 6 * 2$ teilbar.
- c) Die Zahl (2345)7 hat eine ungerade Endziffer, also ist sie eine ungerade Zahl.

## **8. Literaturhinweise:**

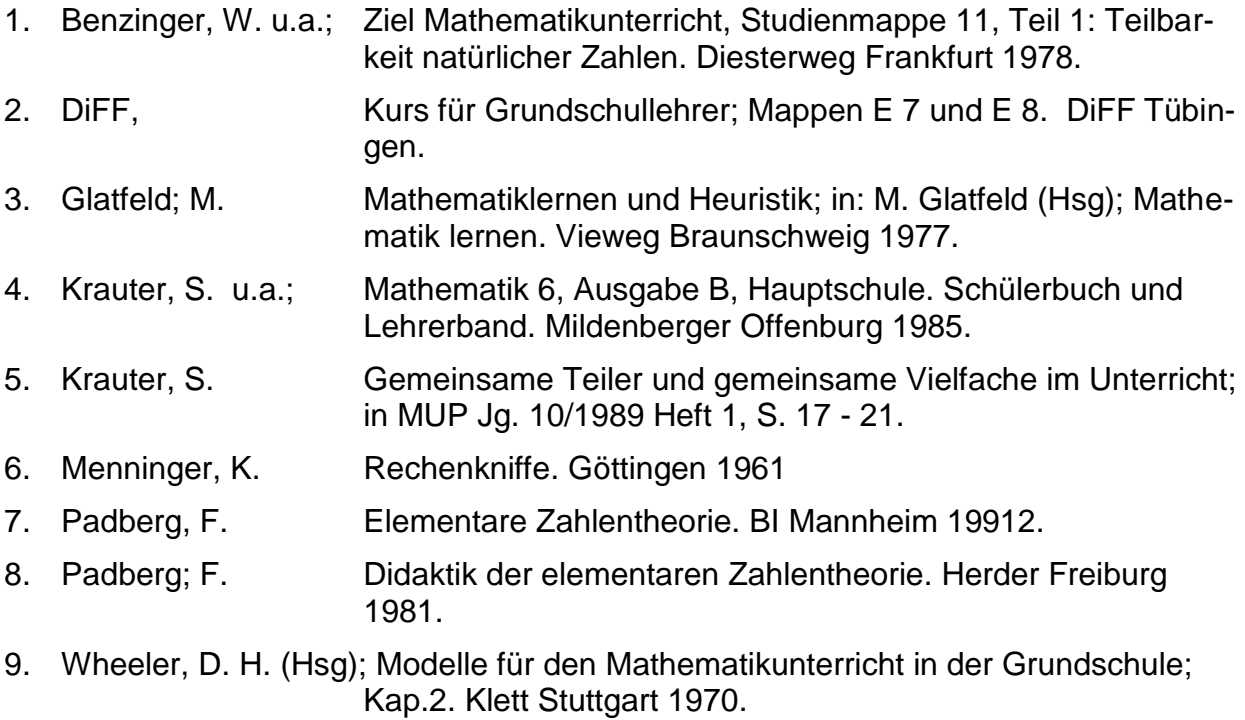